$D-15$ 

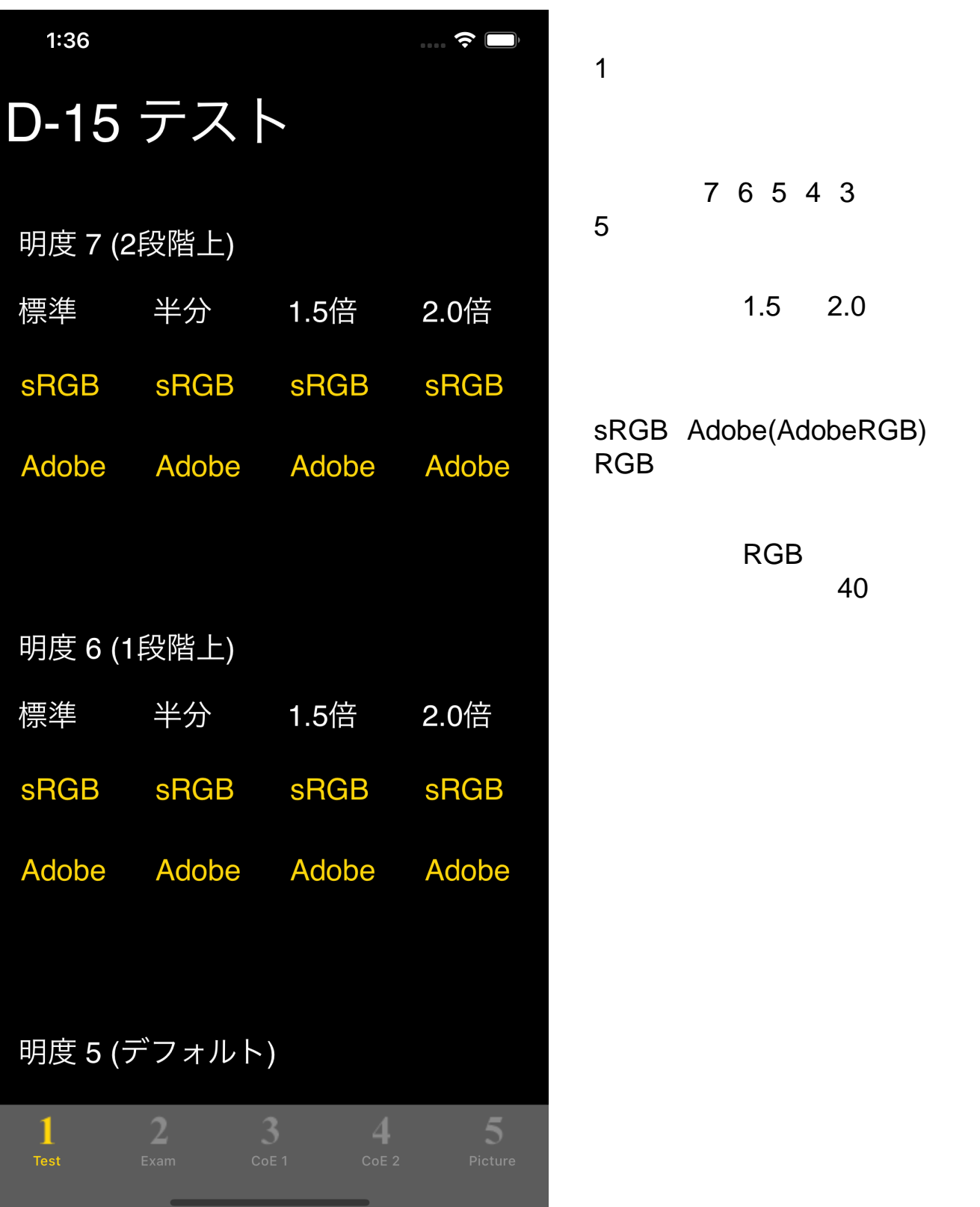

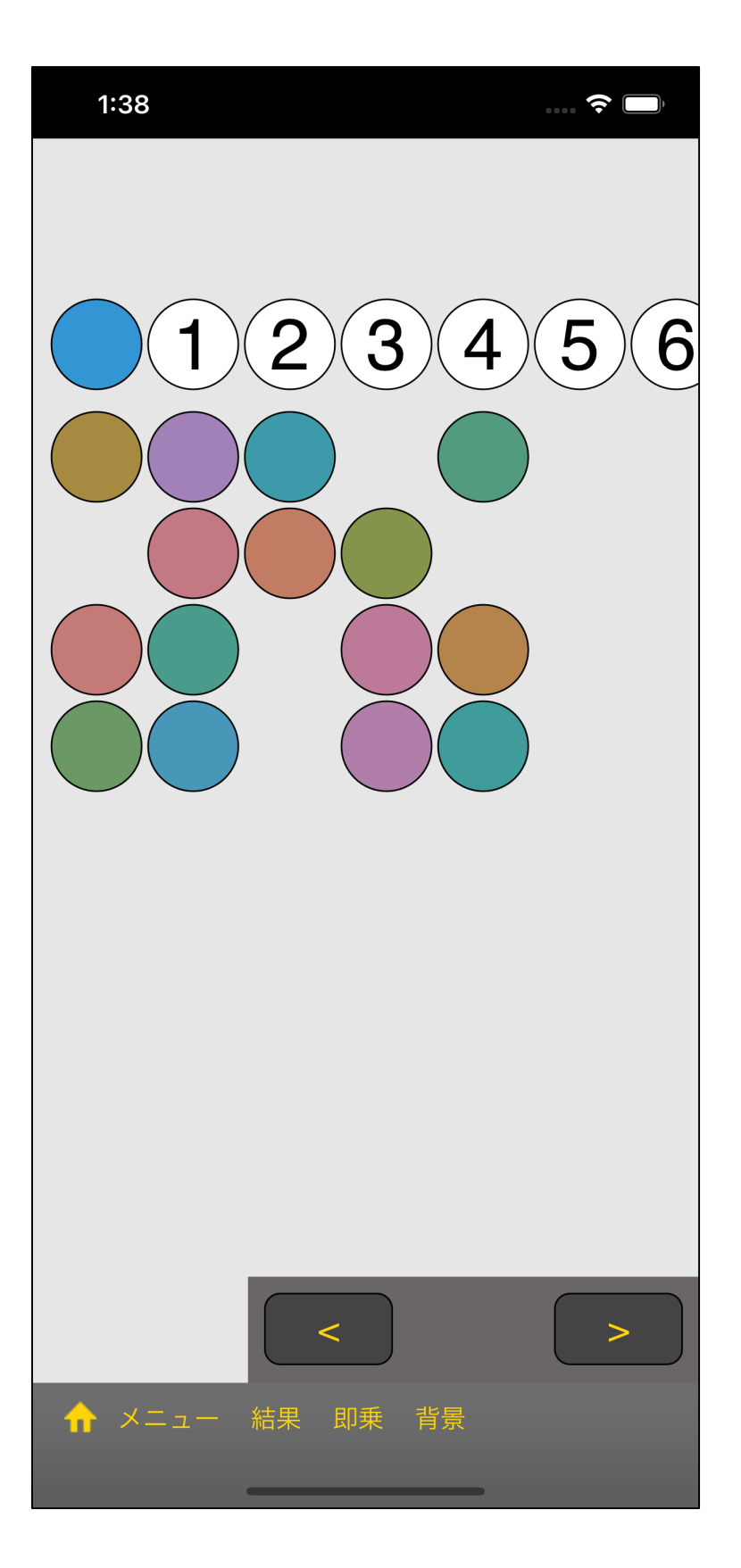

 $6(1)$  $1.5$ RGB sRGB

 $($  $\begin{array}{ccc} ( & & \\ & , & 230 & \\ \end{array}$ 

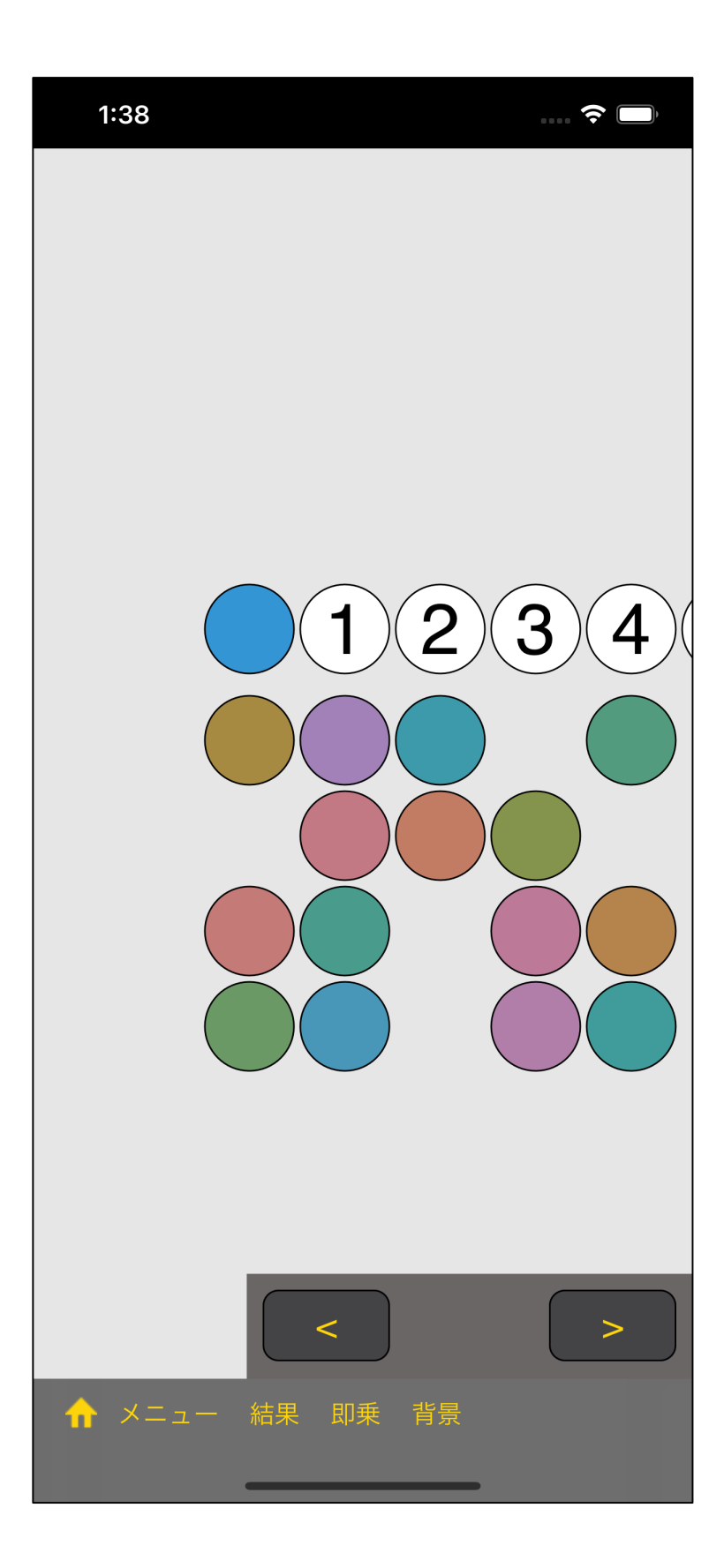

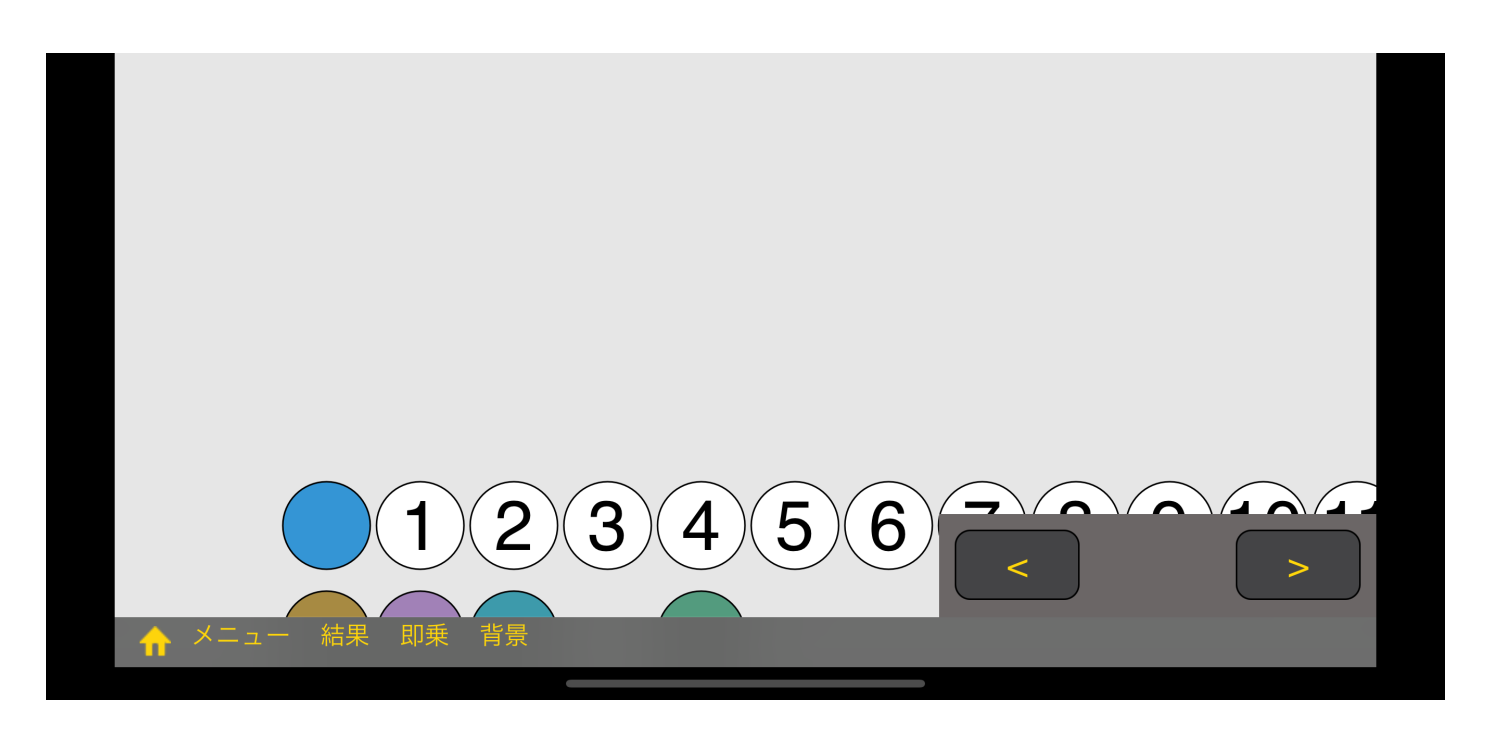

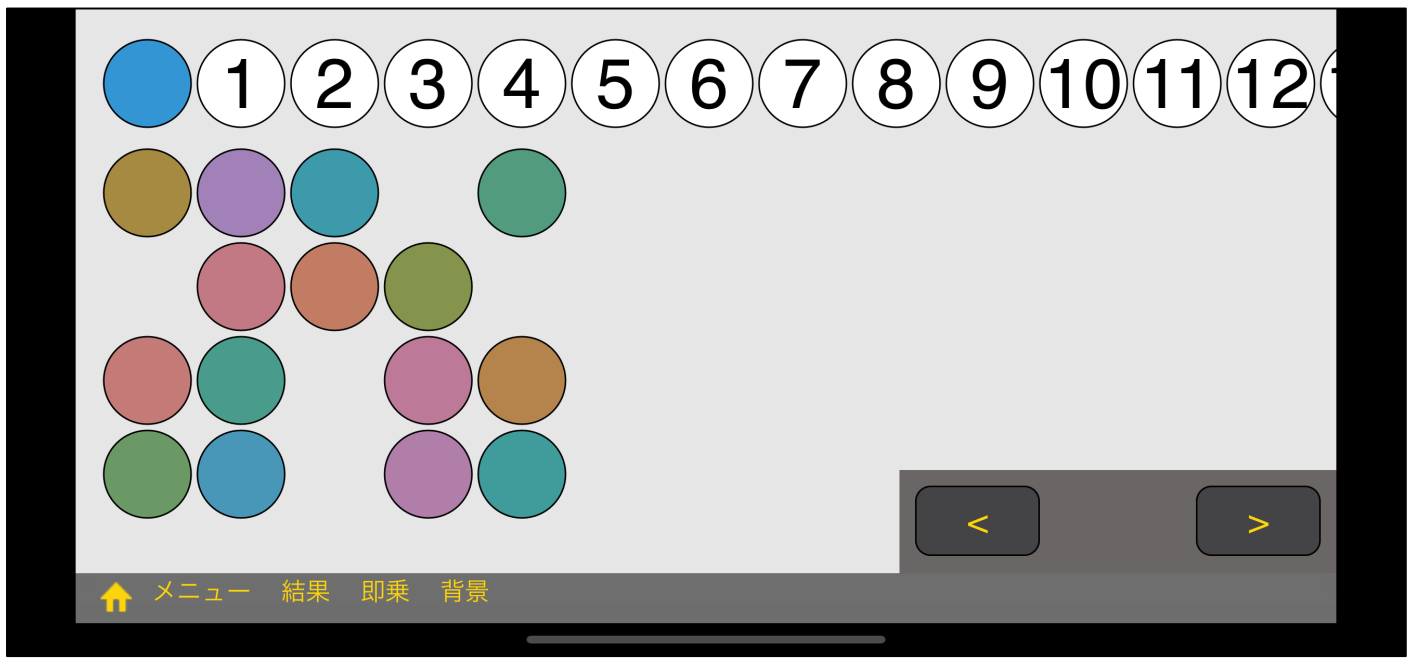

 $2.0$ 

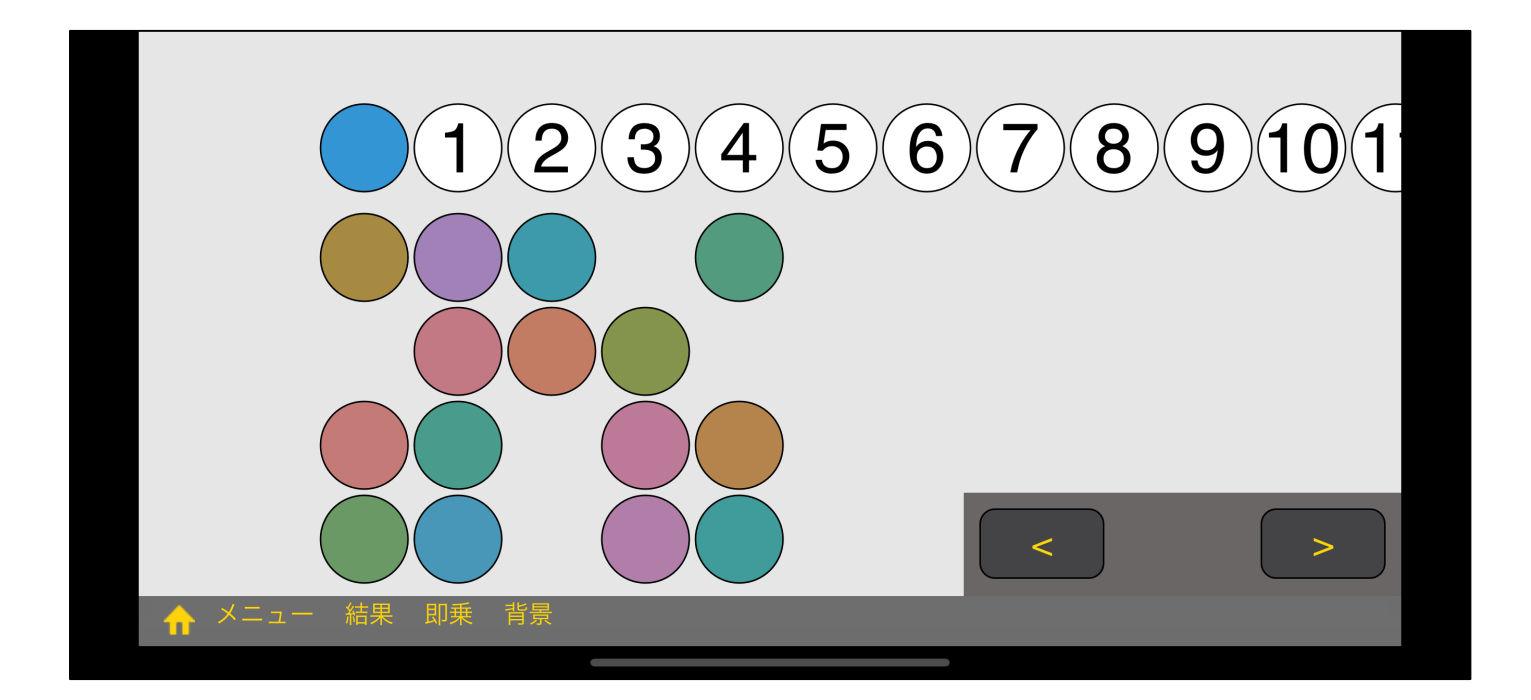

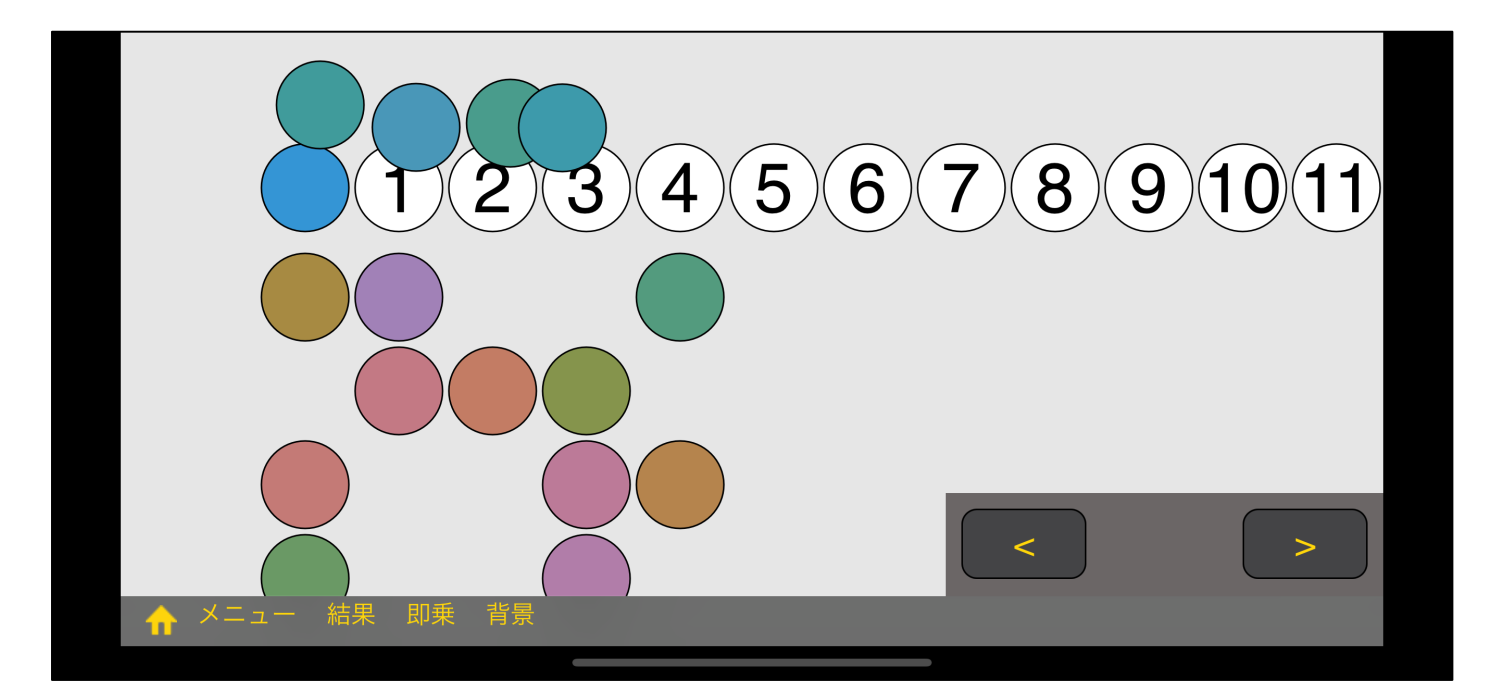

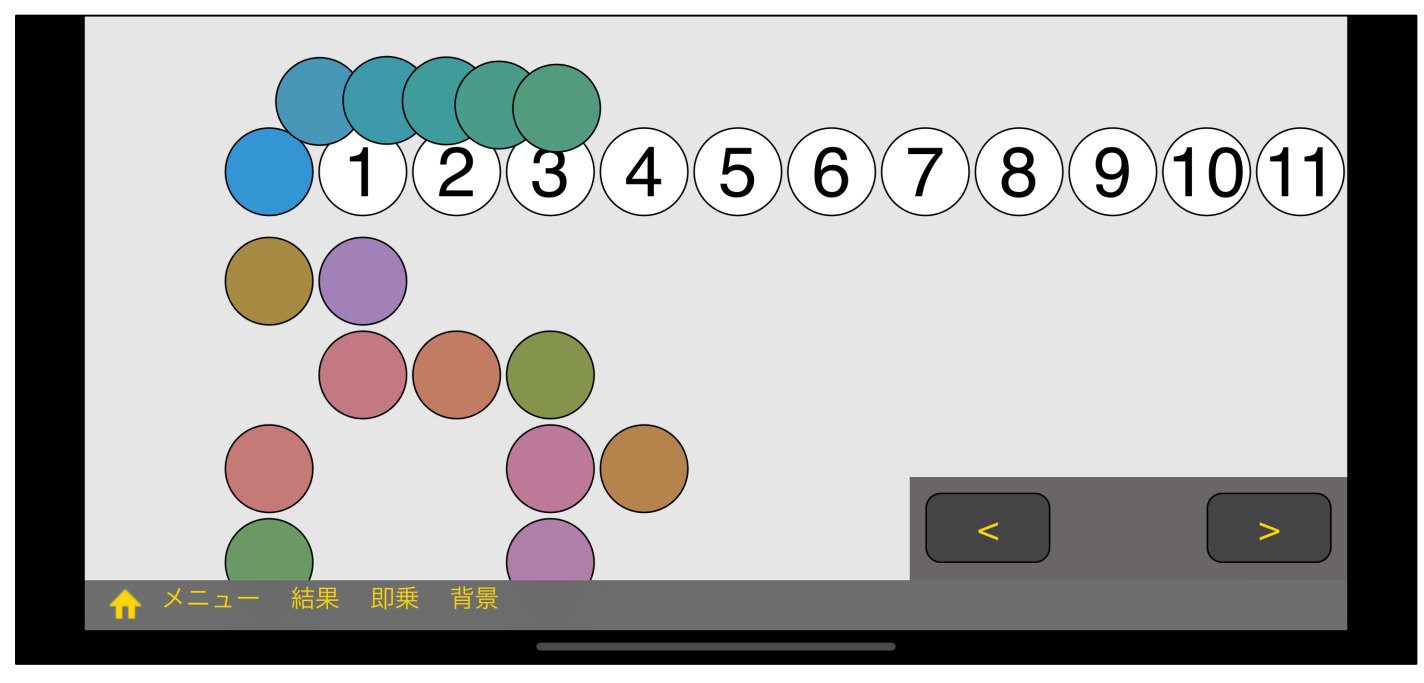

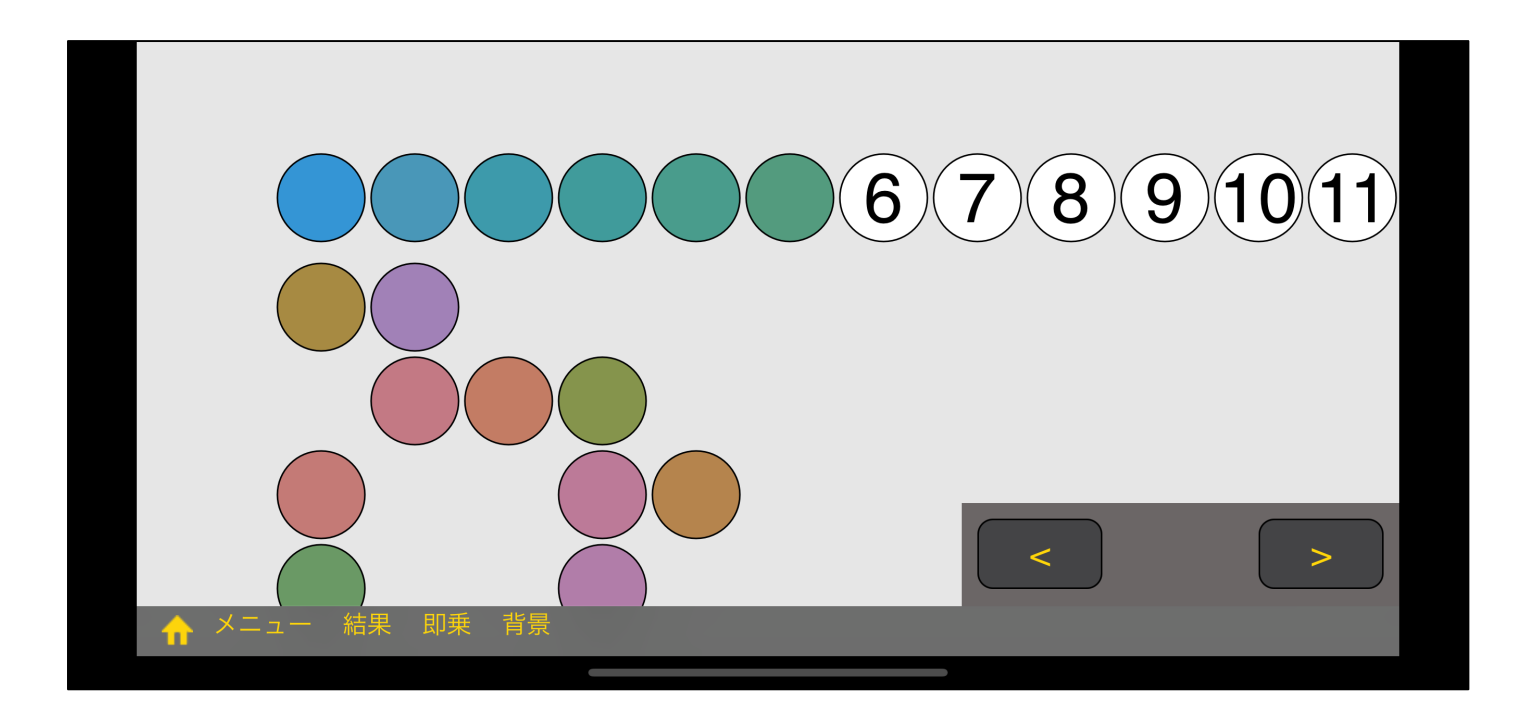

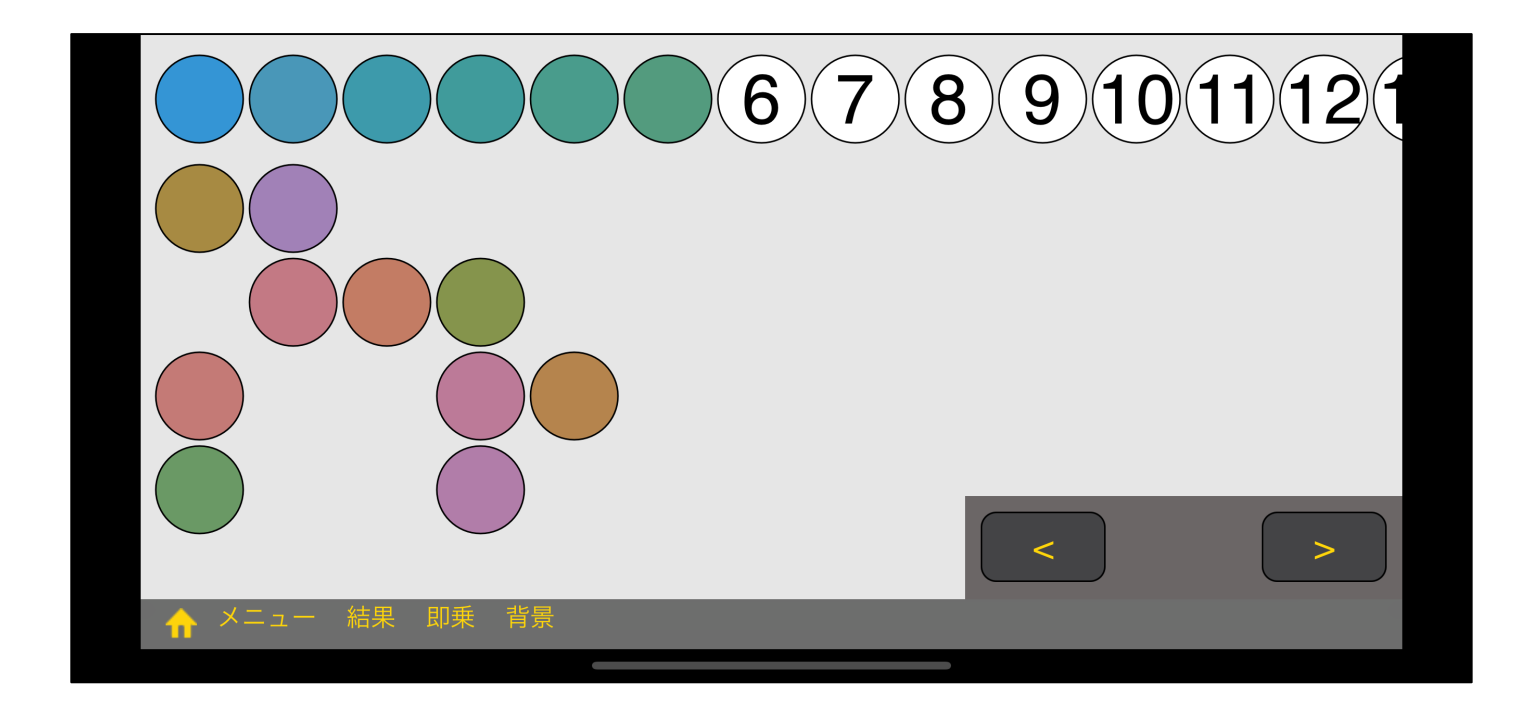

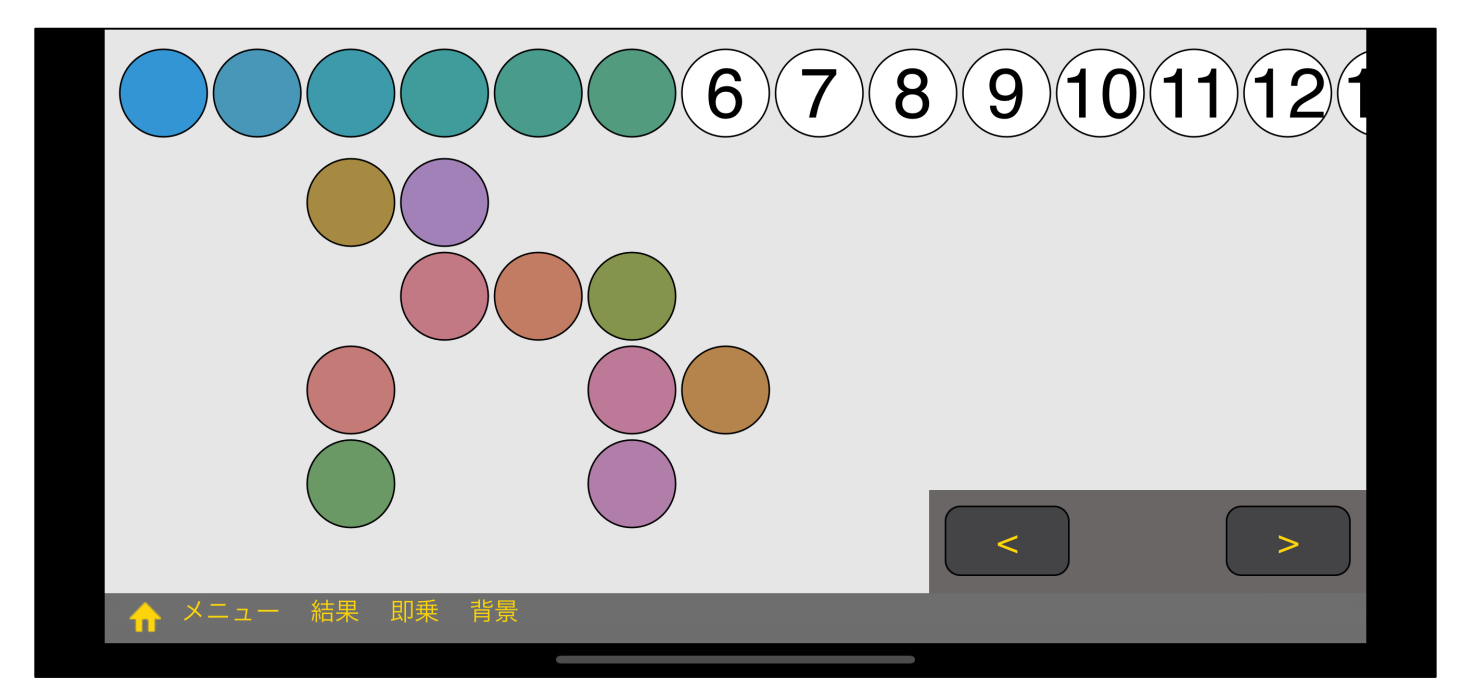

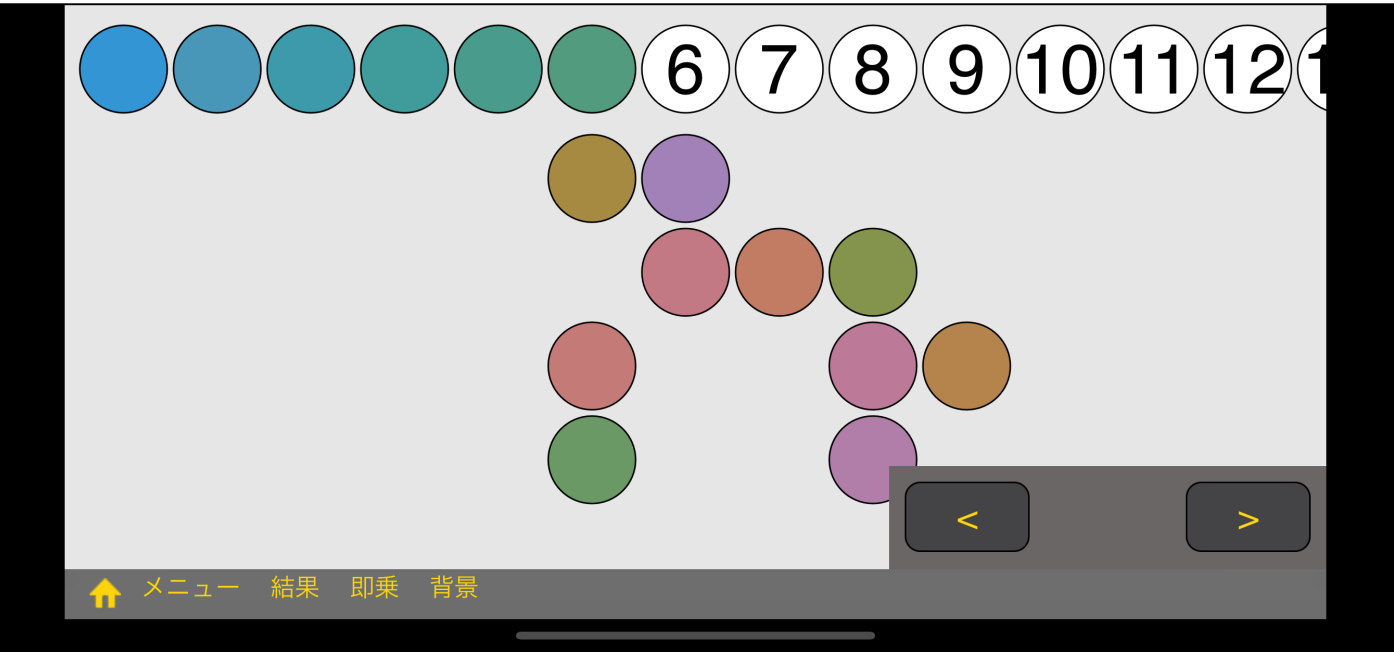

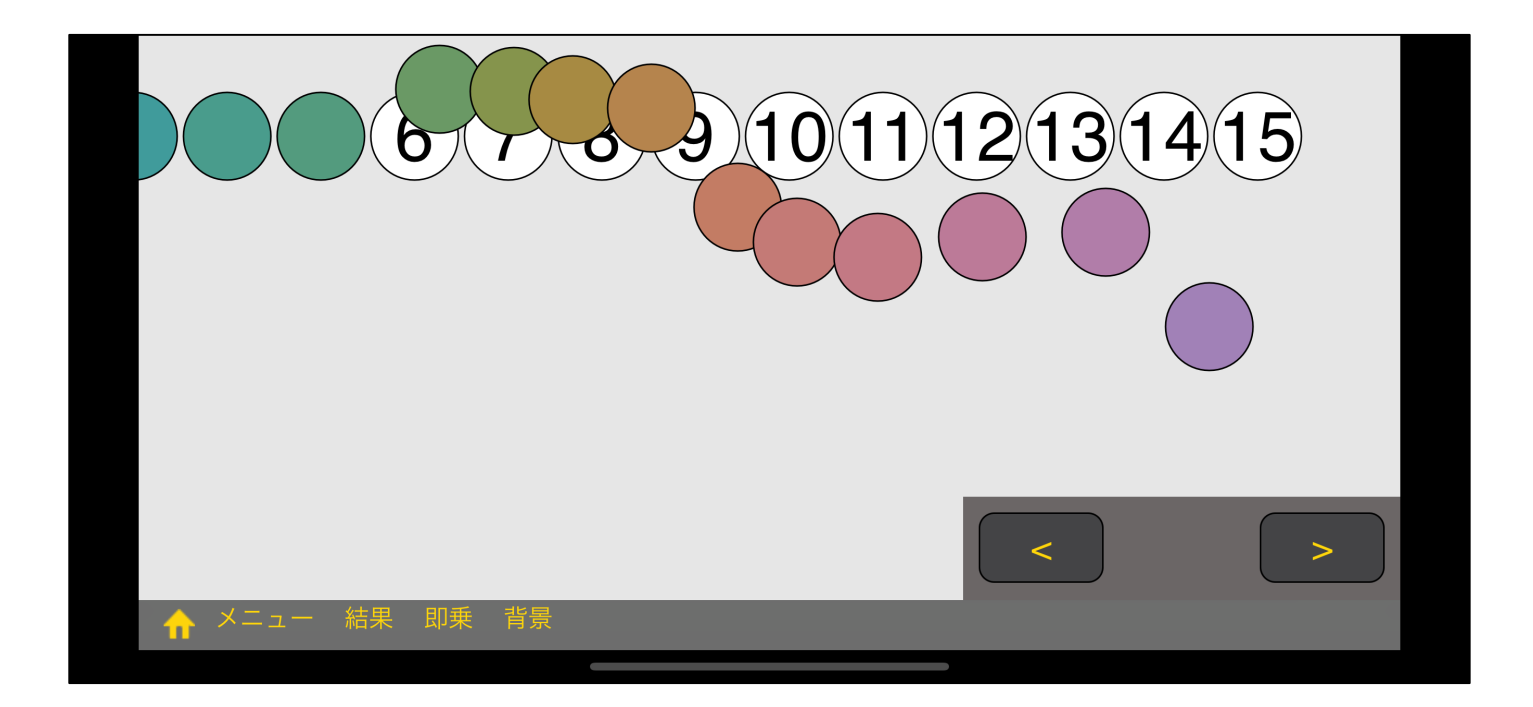

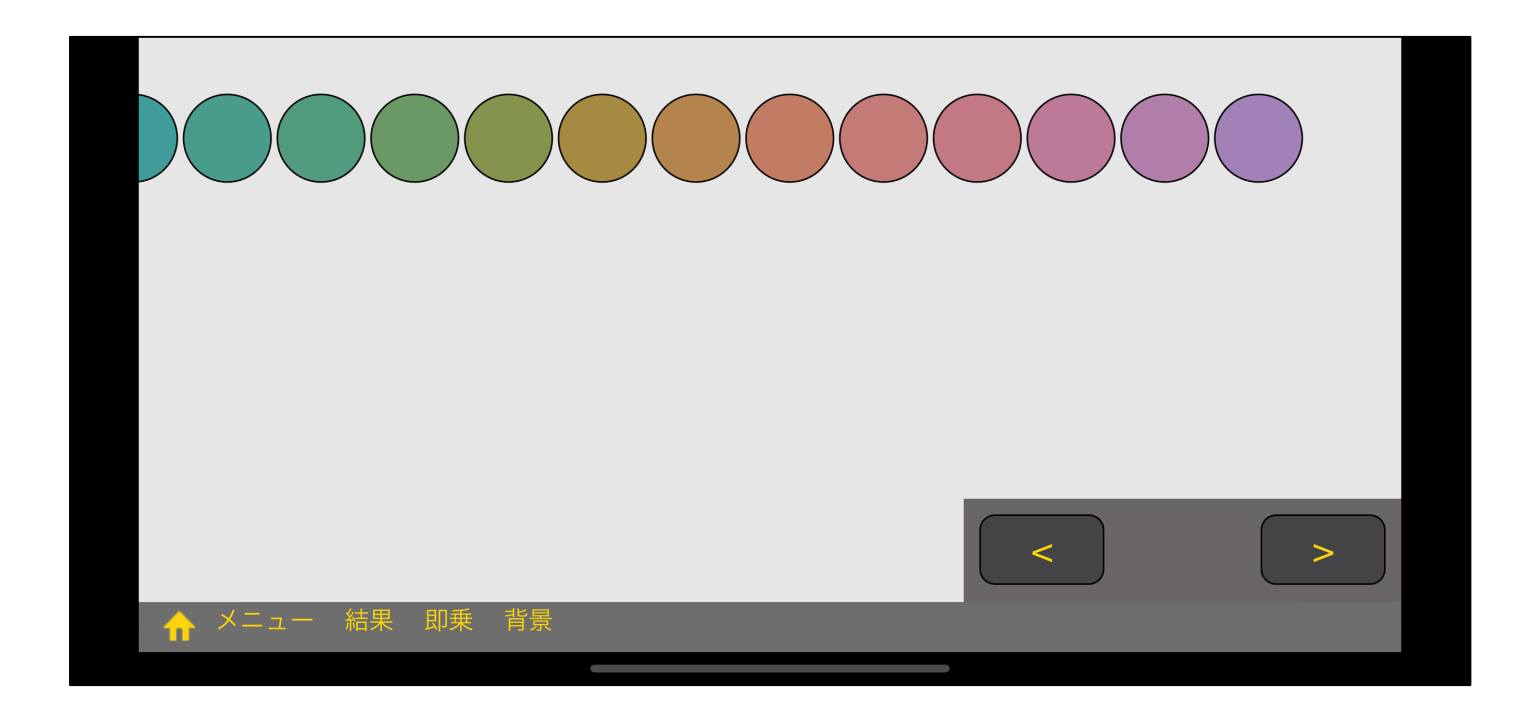

" "

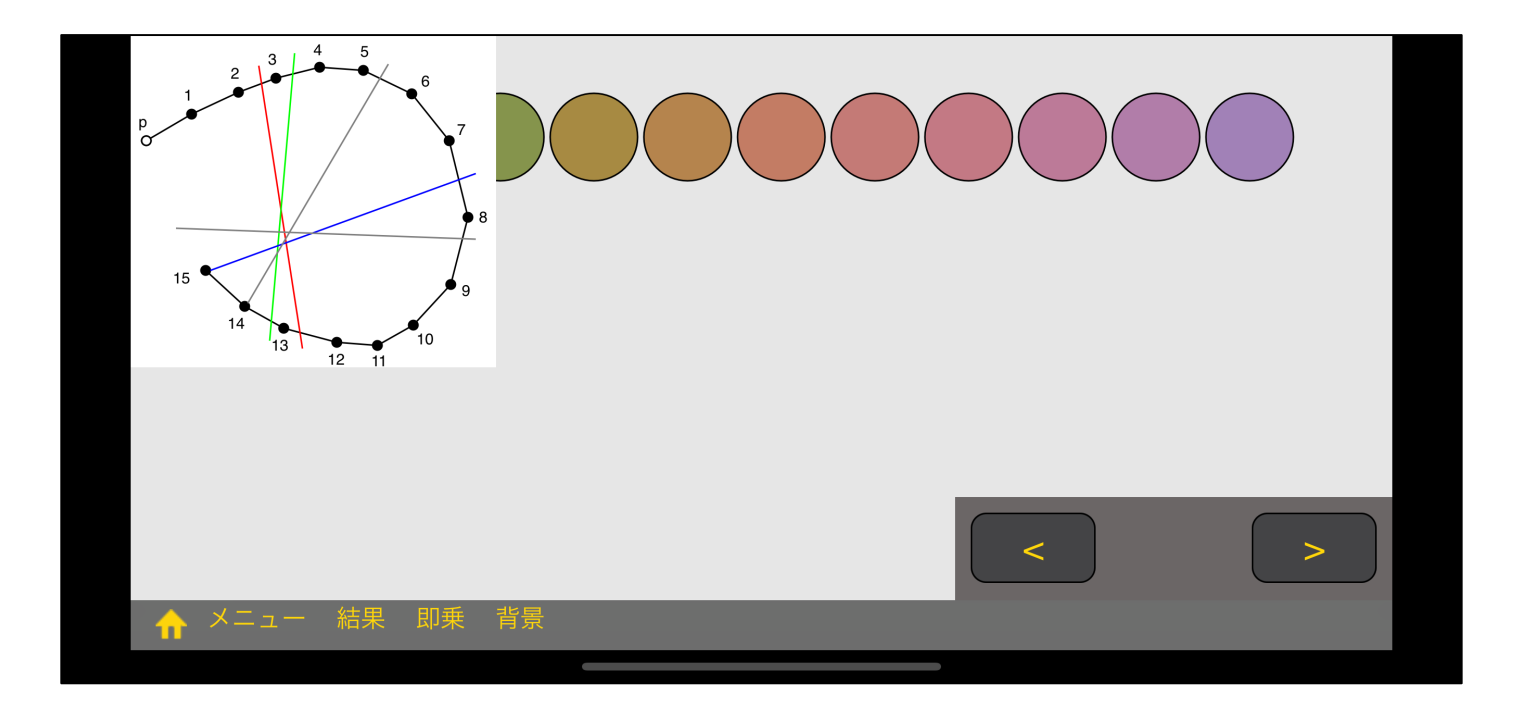

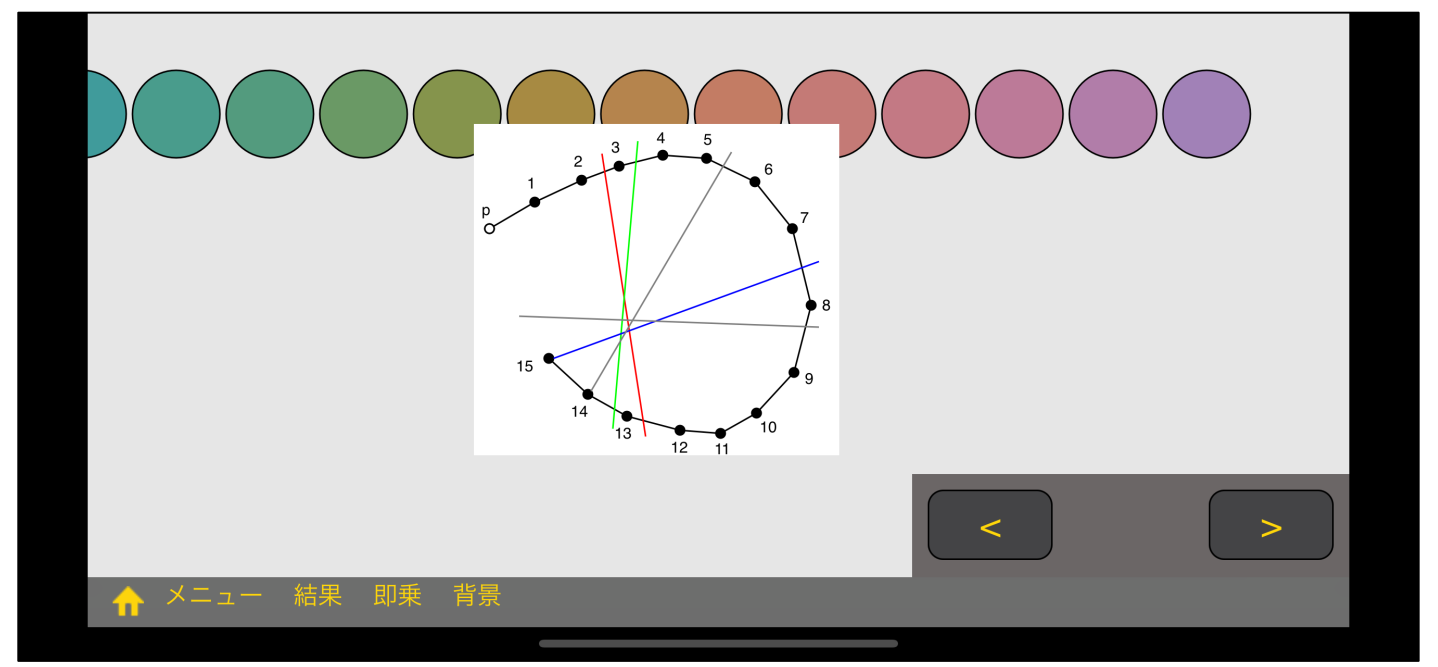

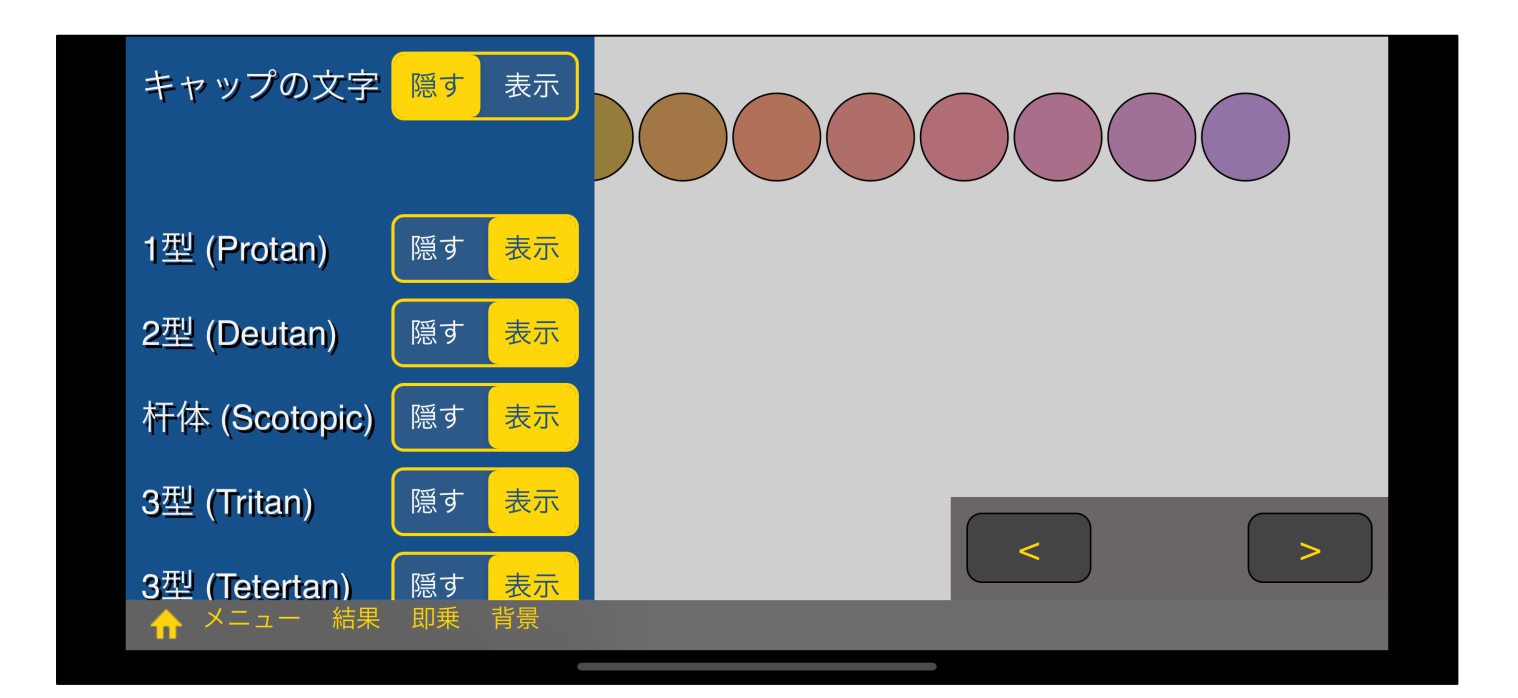

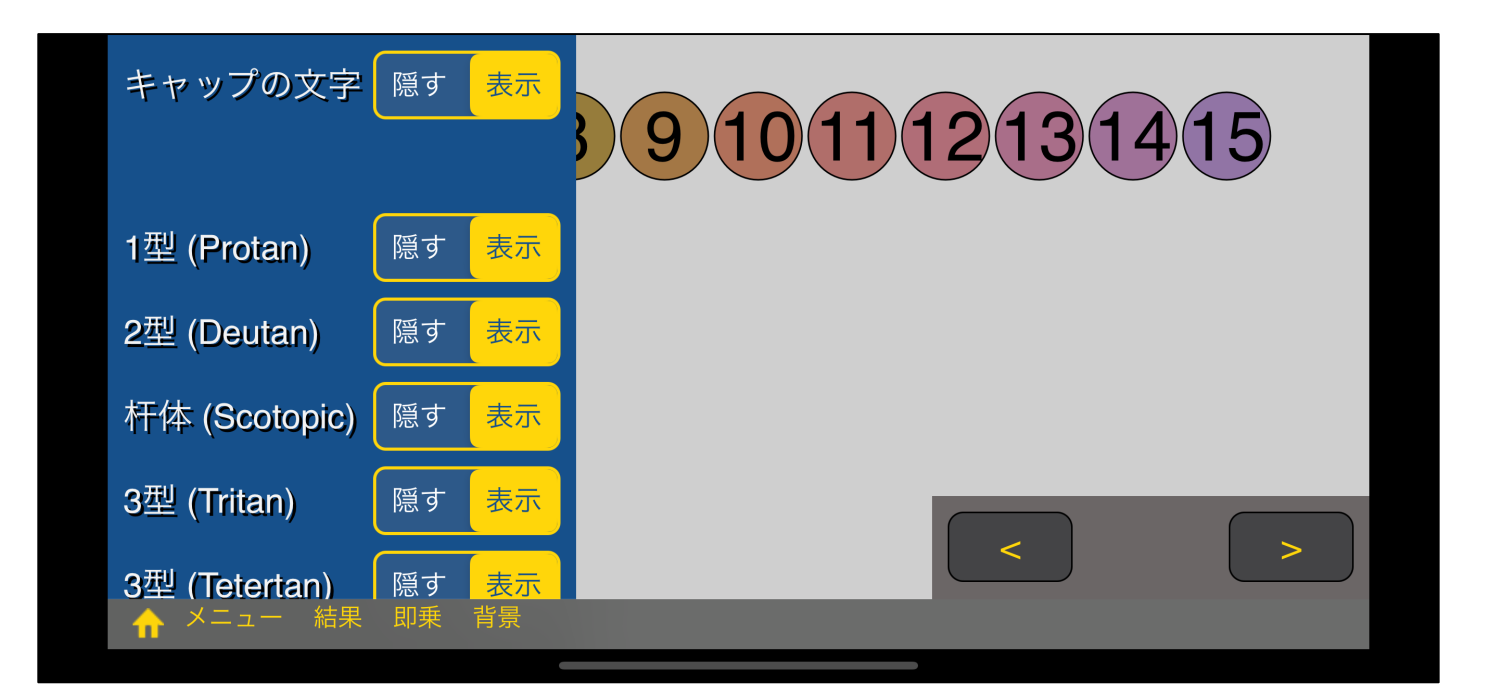

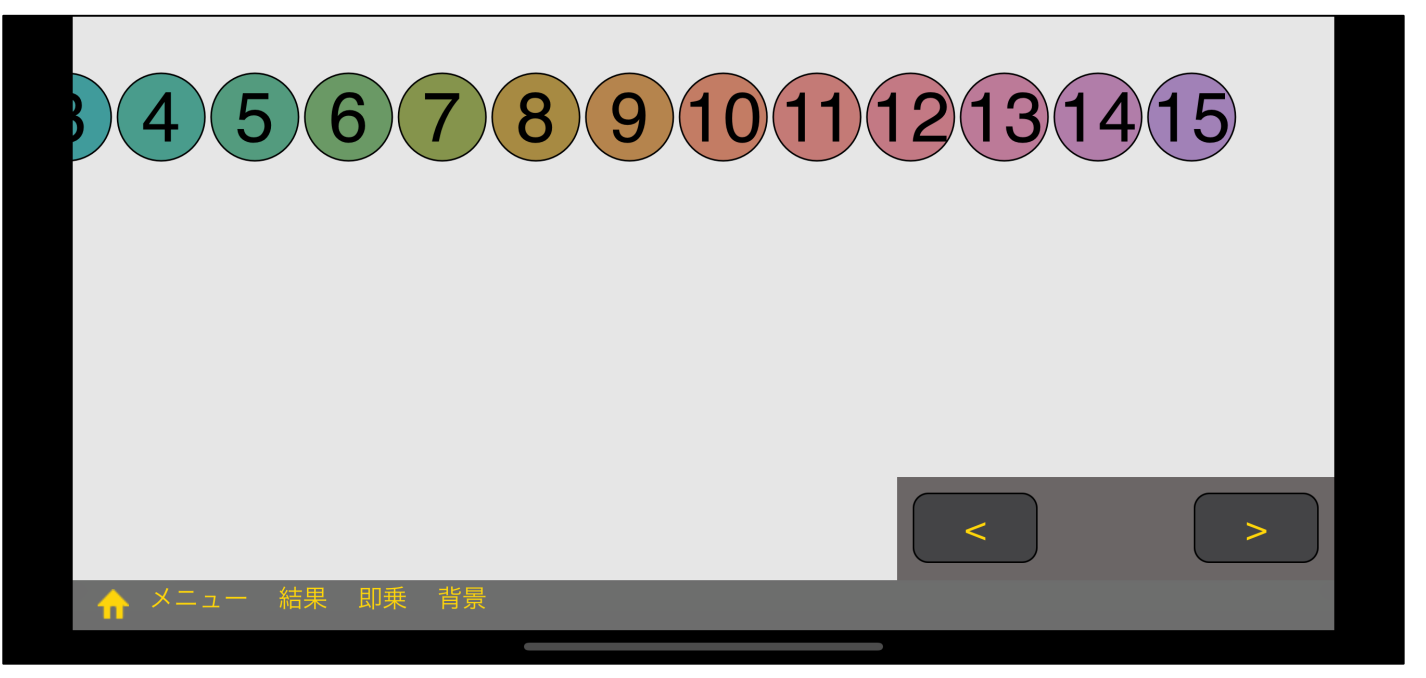

" を表示にすると、

"キャップの文字

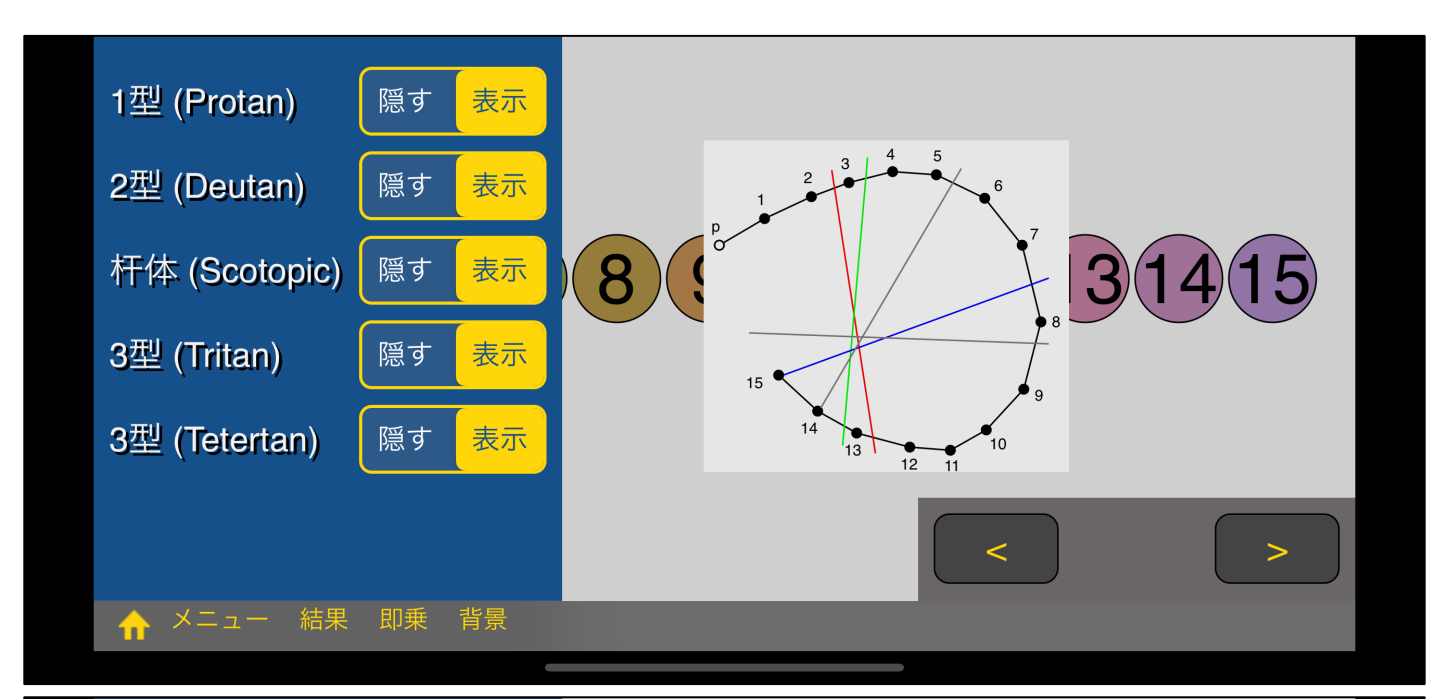

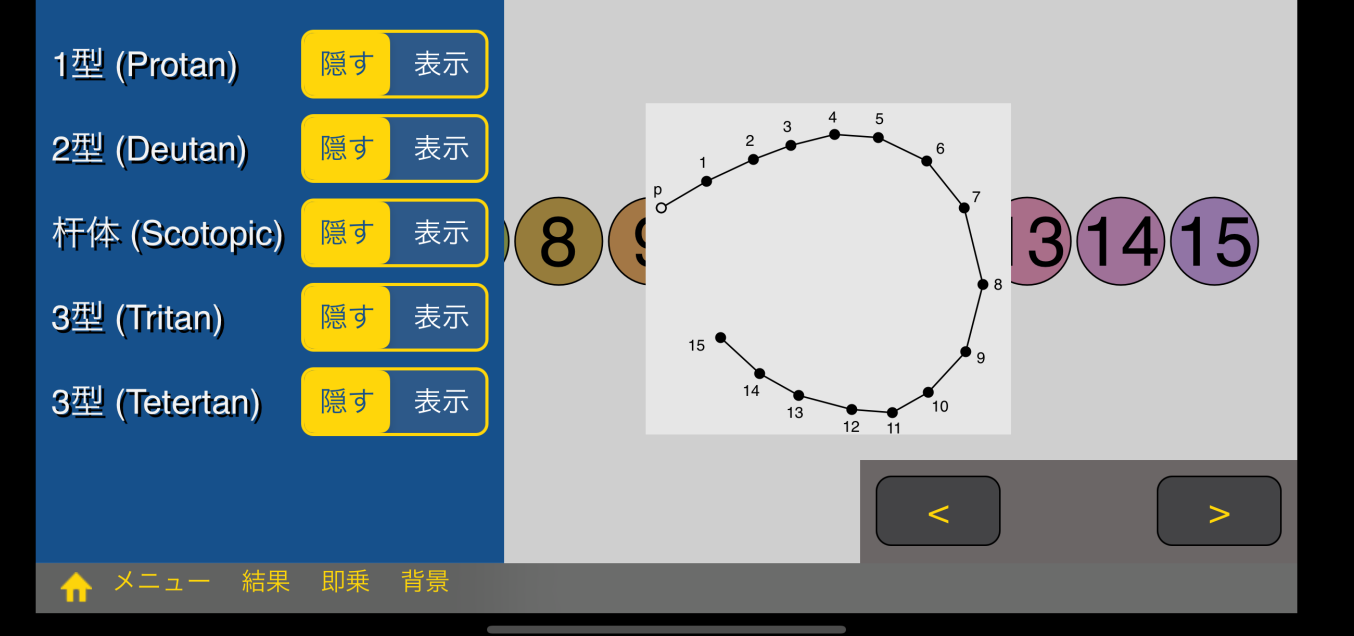

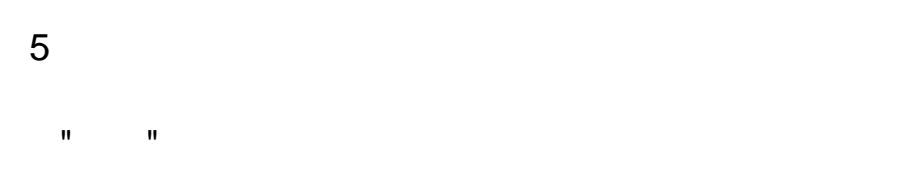

15

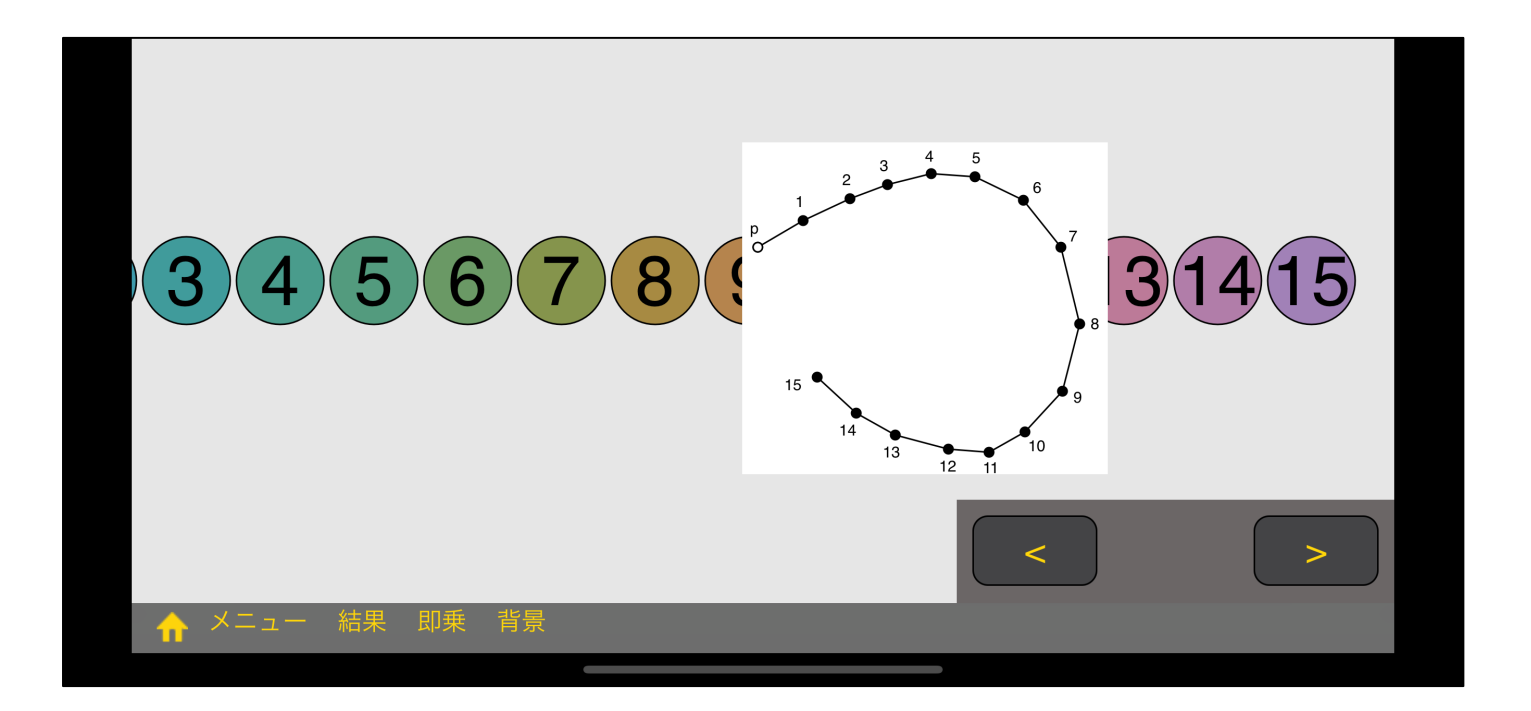

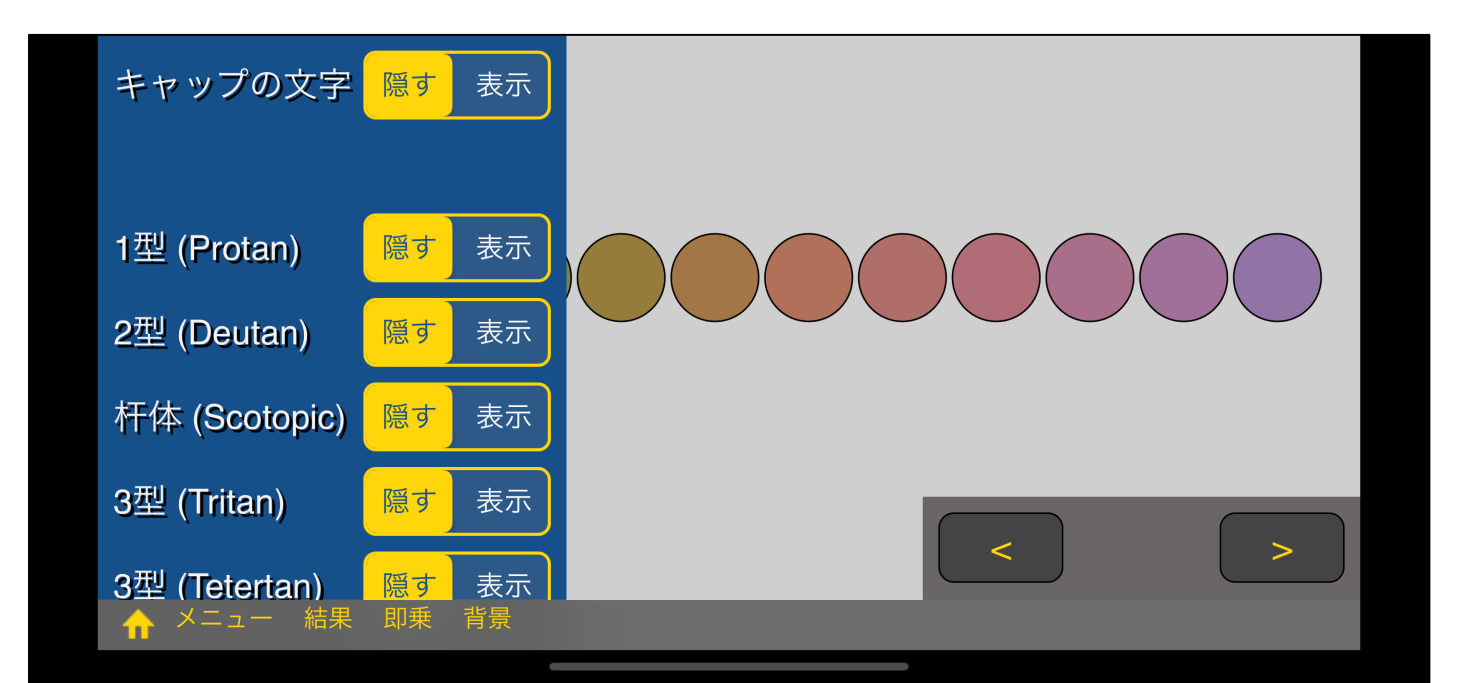

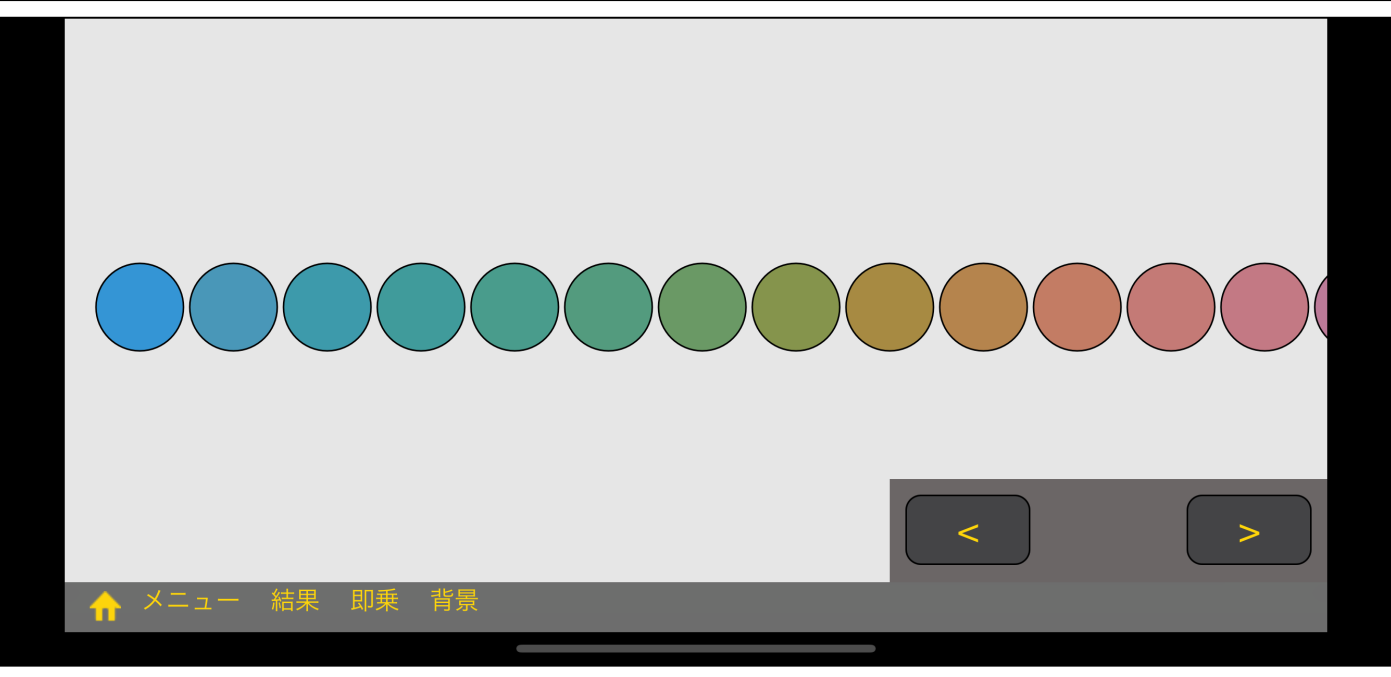

 $\mathbf{u} = \mathbf{u}$ 

" <sub>"</sub> " contract to the state of the state of the state of the state of the state of the state of the state of the state of the state of the state of the state of the state of the state of the state of the state of the sta

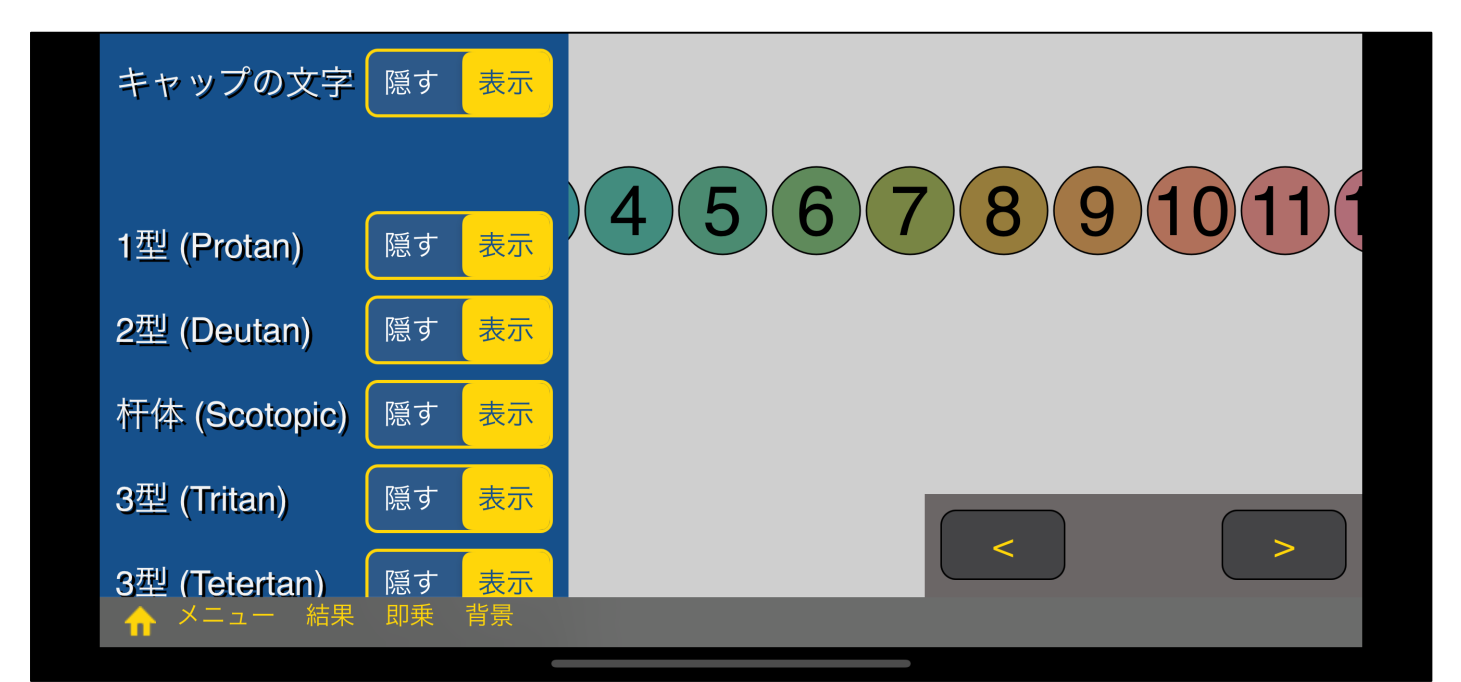

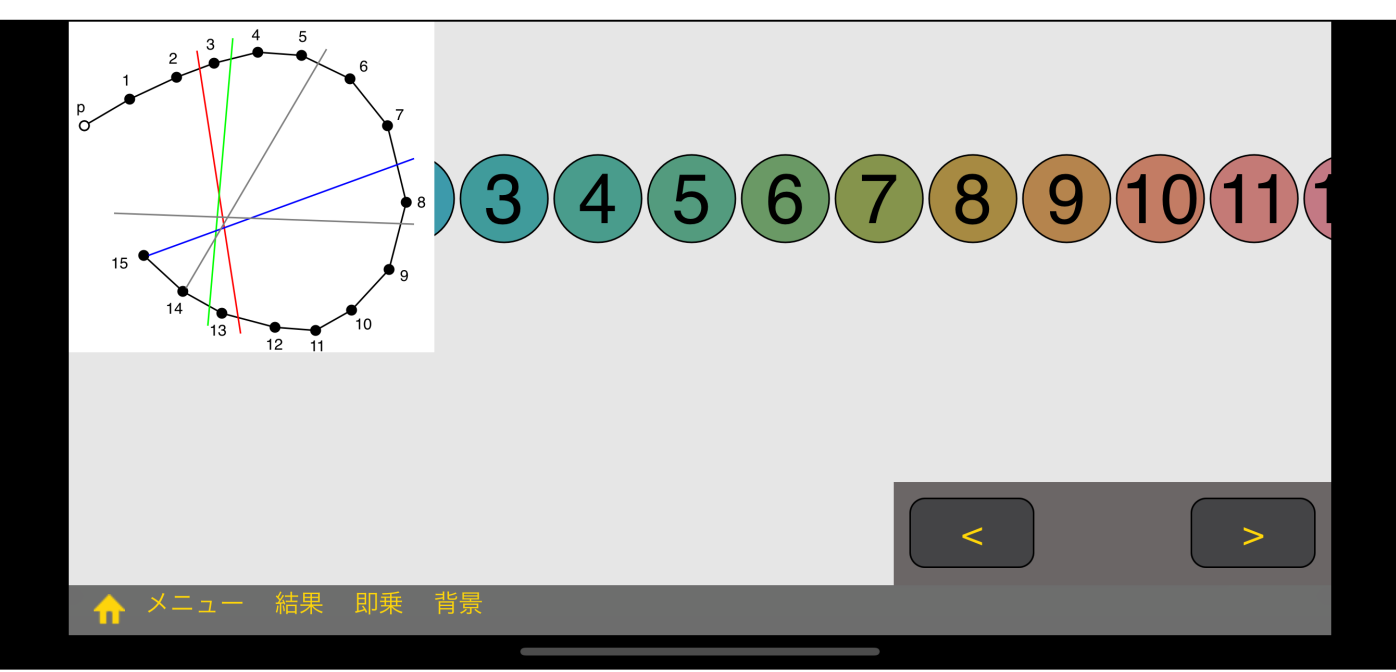

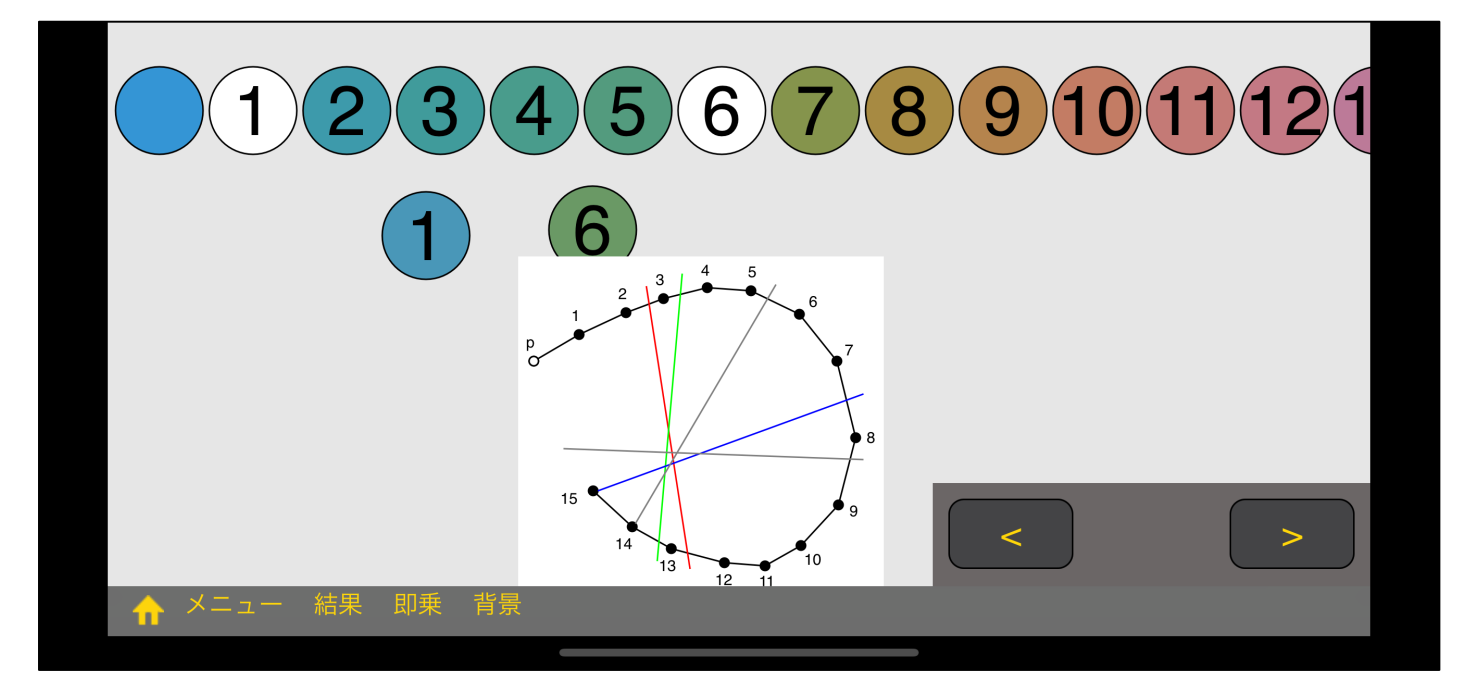

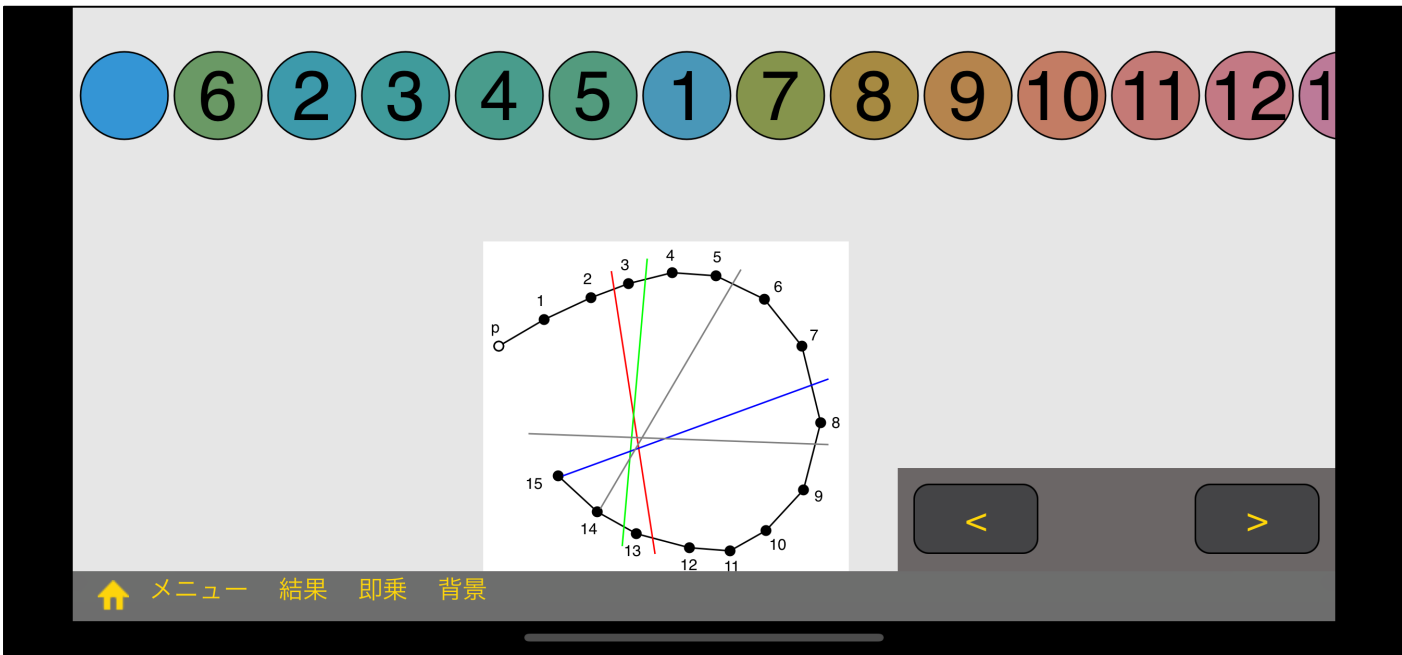

 $1 \t6$ 

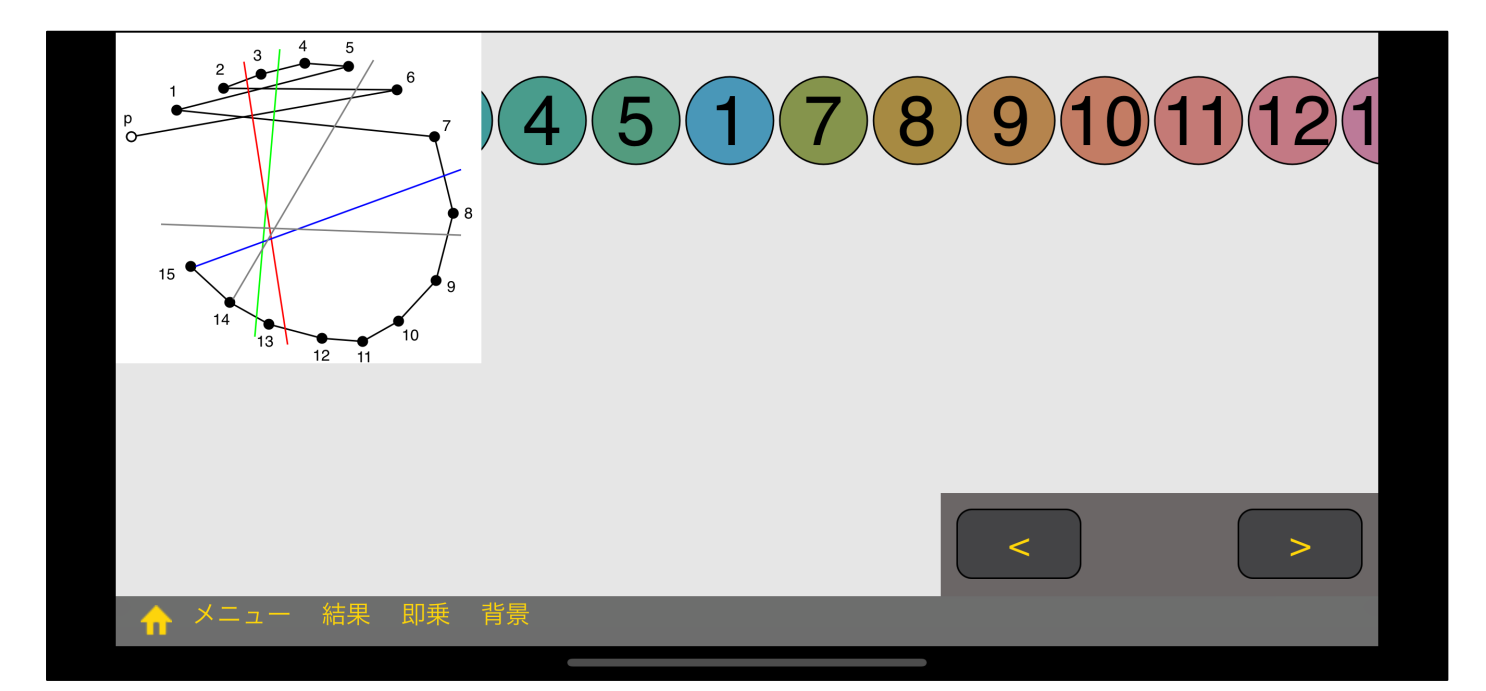

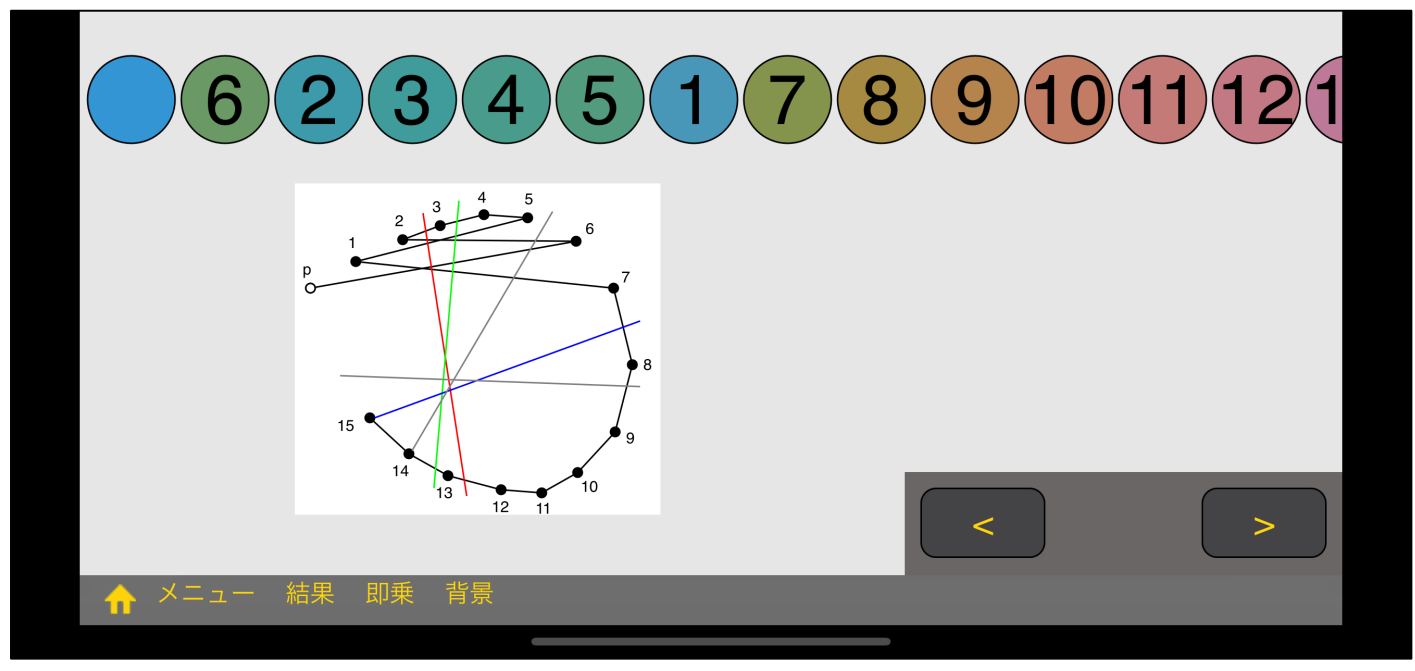

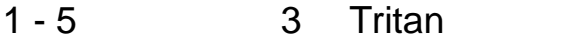

- $2 6$ 3 Tetertan
- 3 2 (Triteranopia)

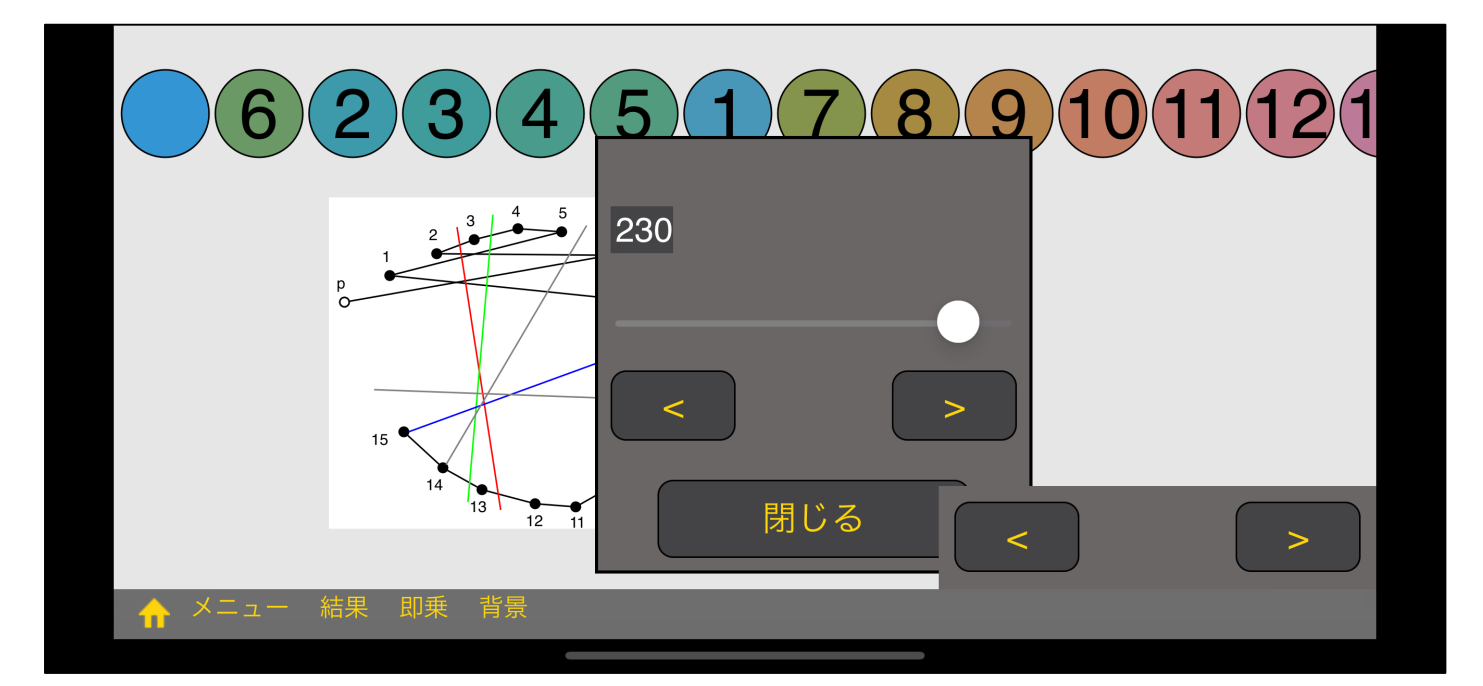

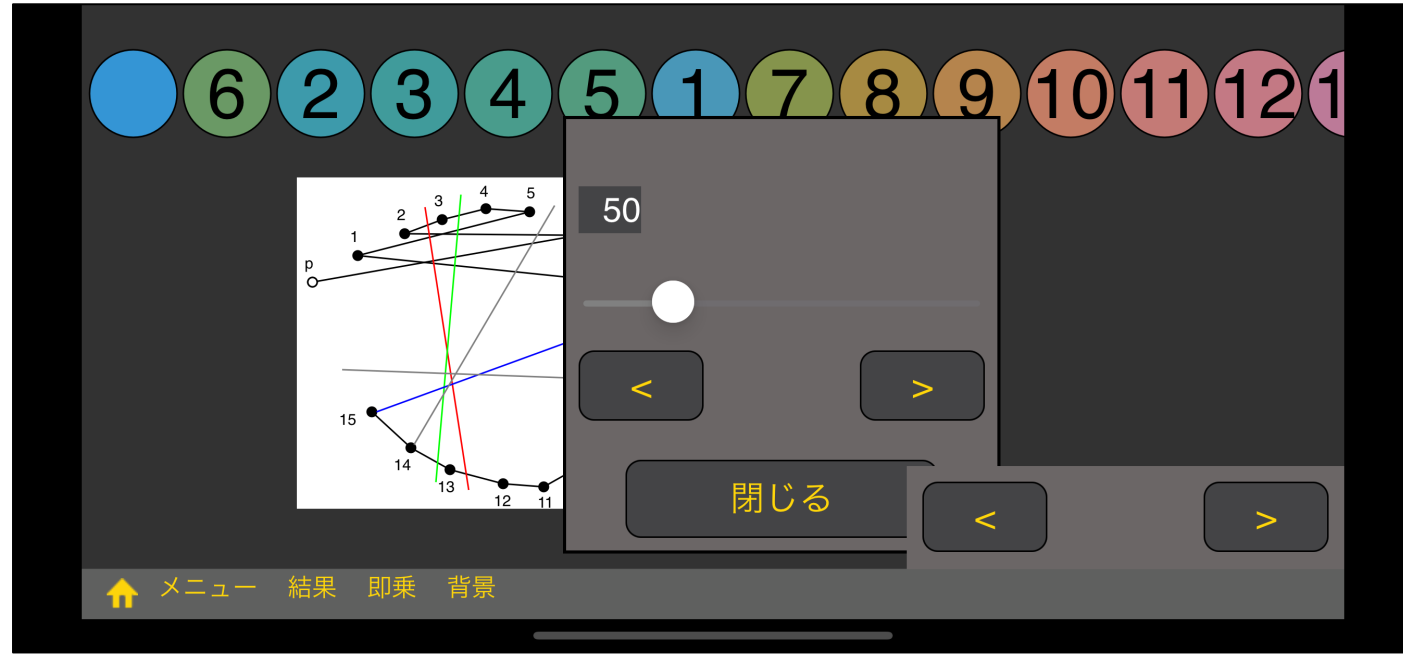

 $\mathbf{u} = \mathbf{u} \cdot \mathbf{v}$ 

"背景

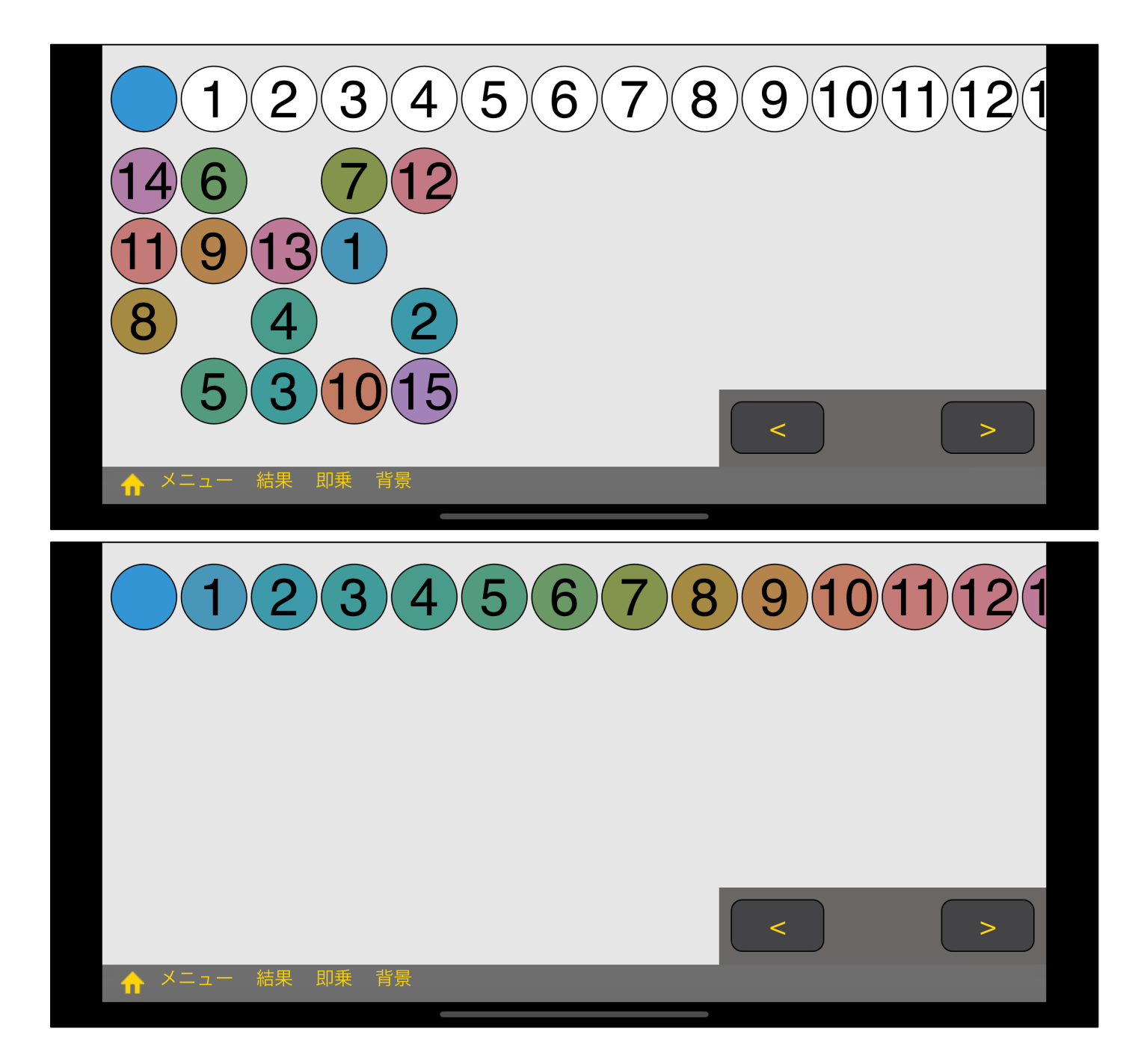

番目のボタン、 " **"P"** experimental property  $\mathbf{H} = \mathbf{H} \mathbf{H}$ 

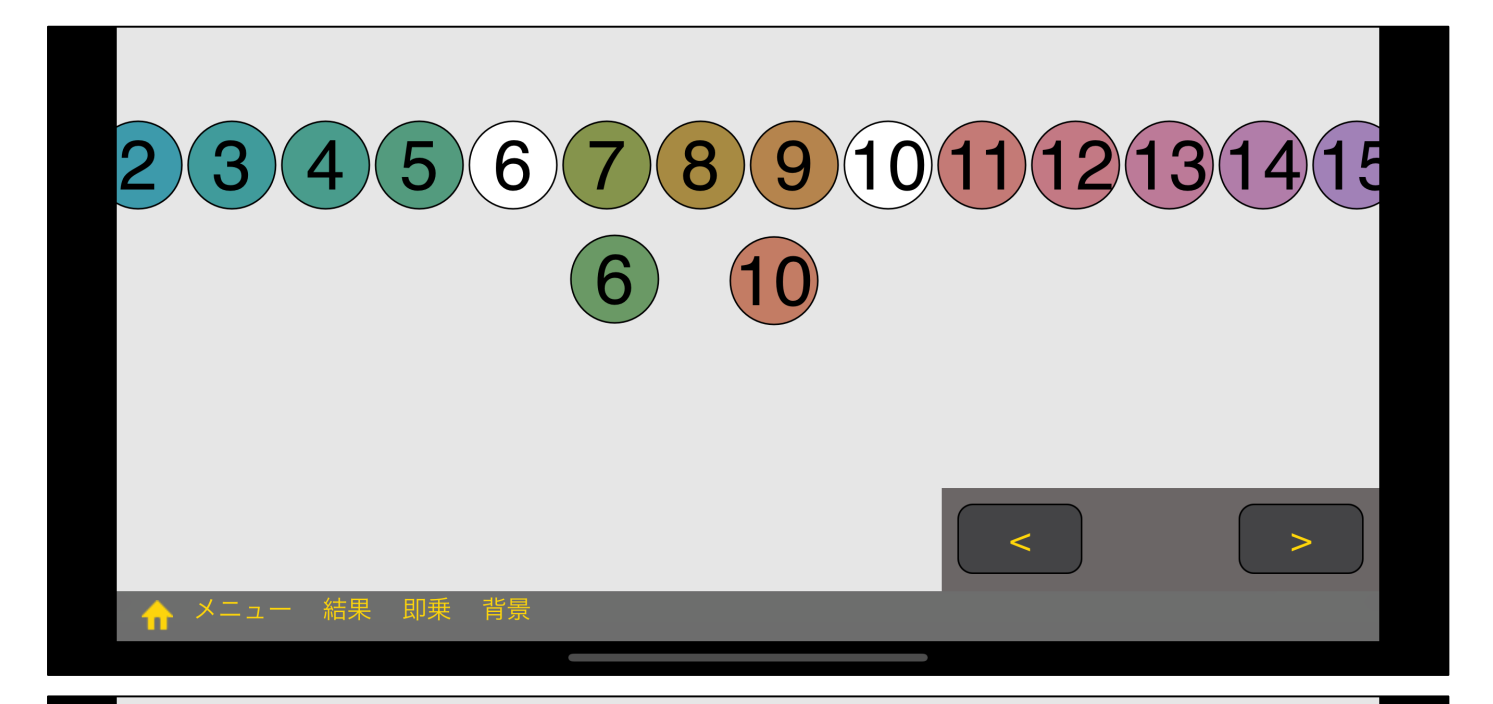

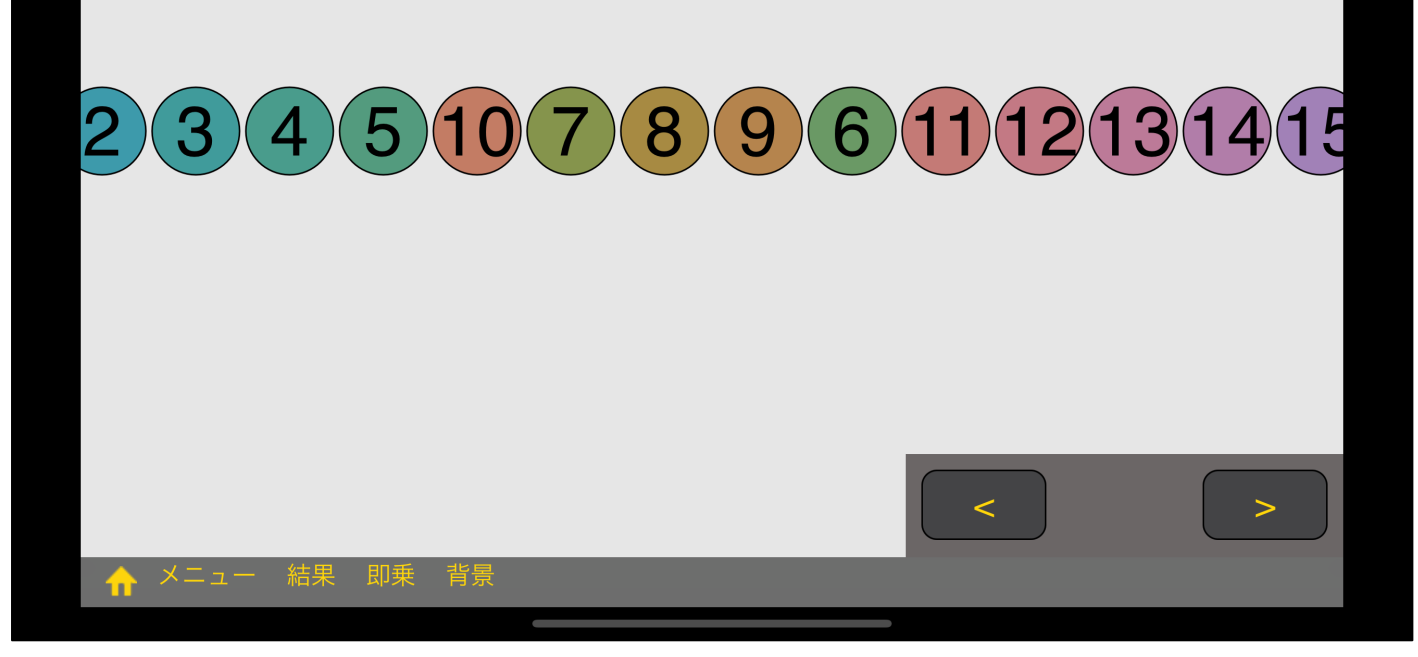

10  $\phantom{0}$ 

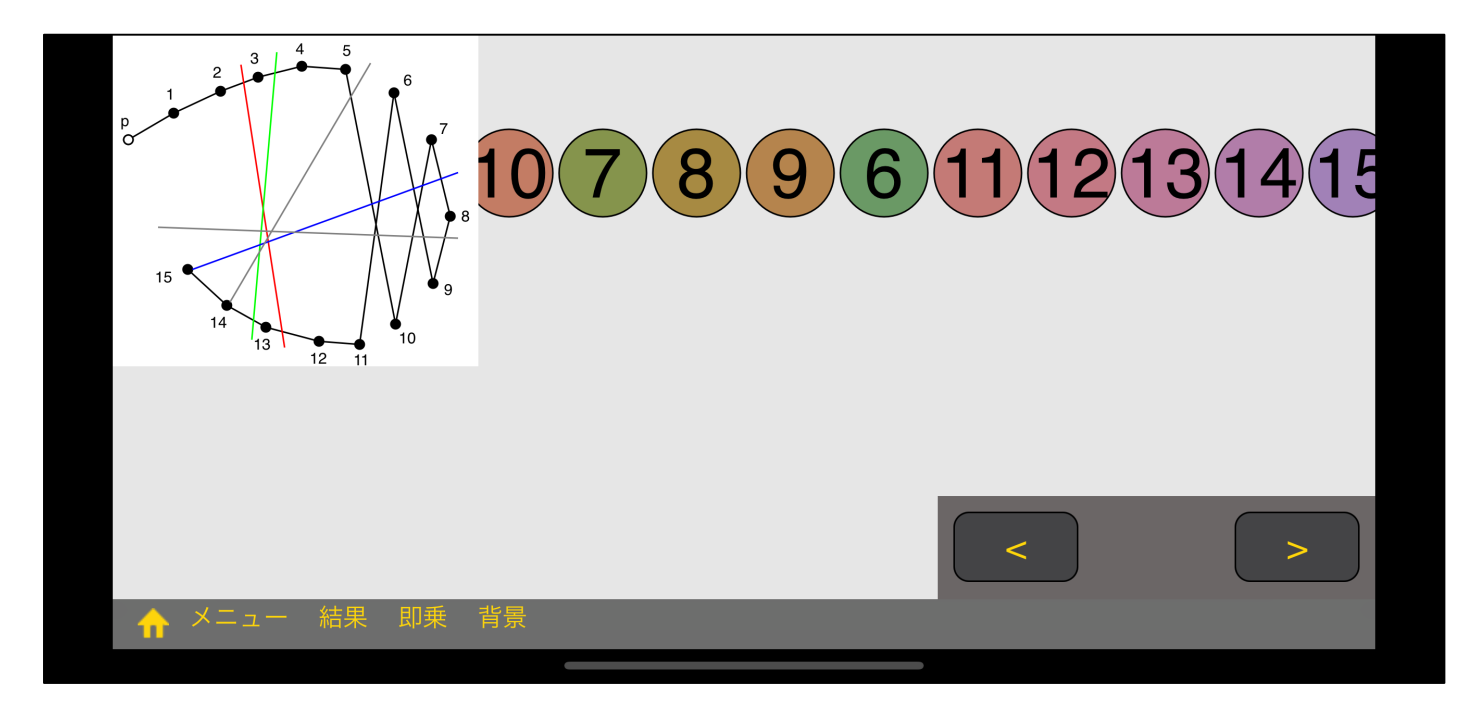

- $\mathbf{u} = \mathbf{u}$ "  $\mathbf{u} = \mathbf{v}$ 
	- (Protan)
	- (Deutan)

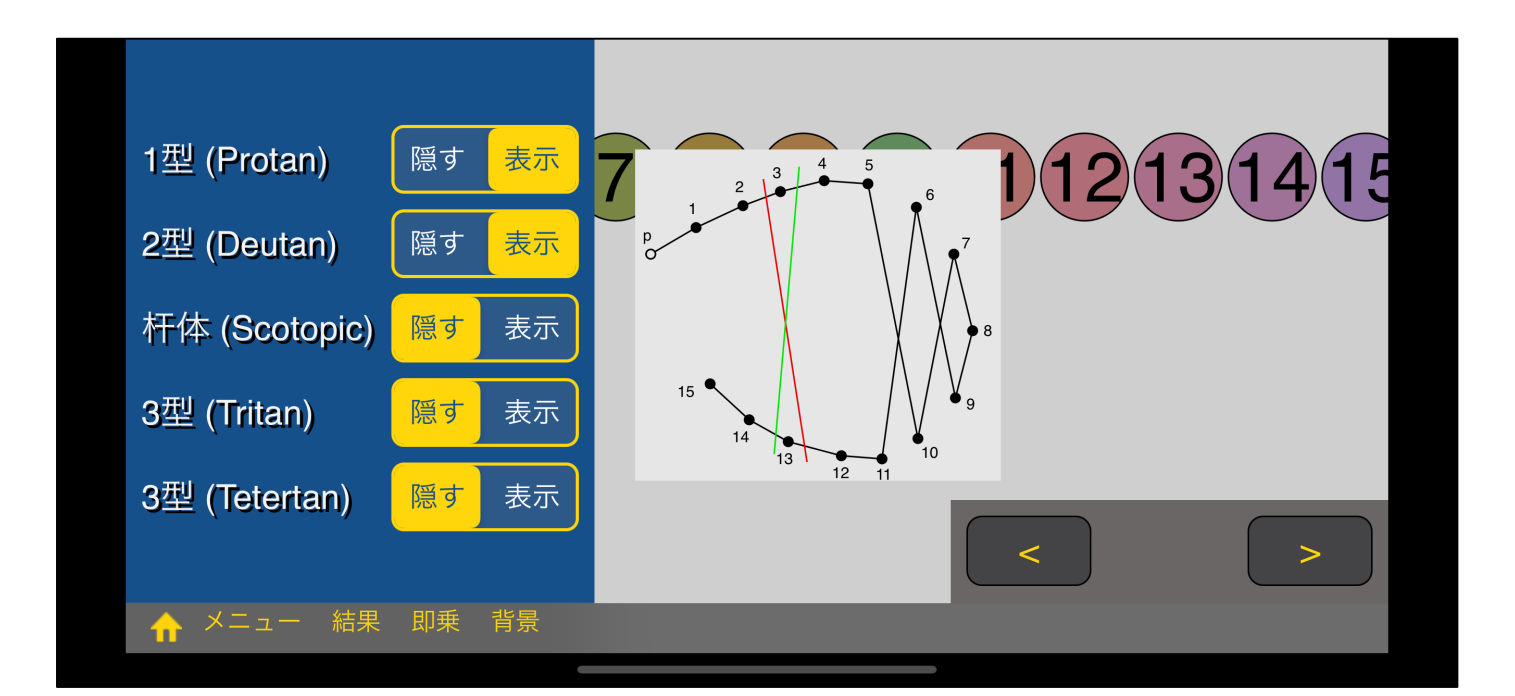

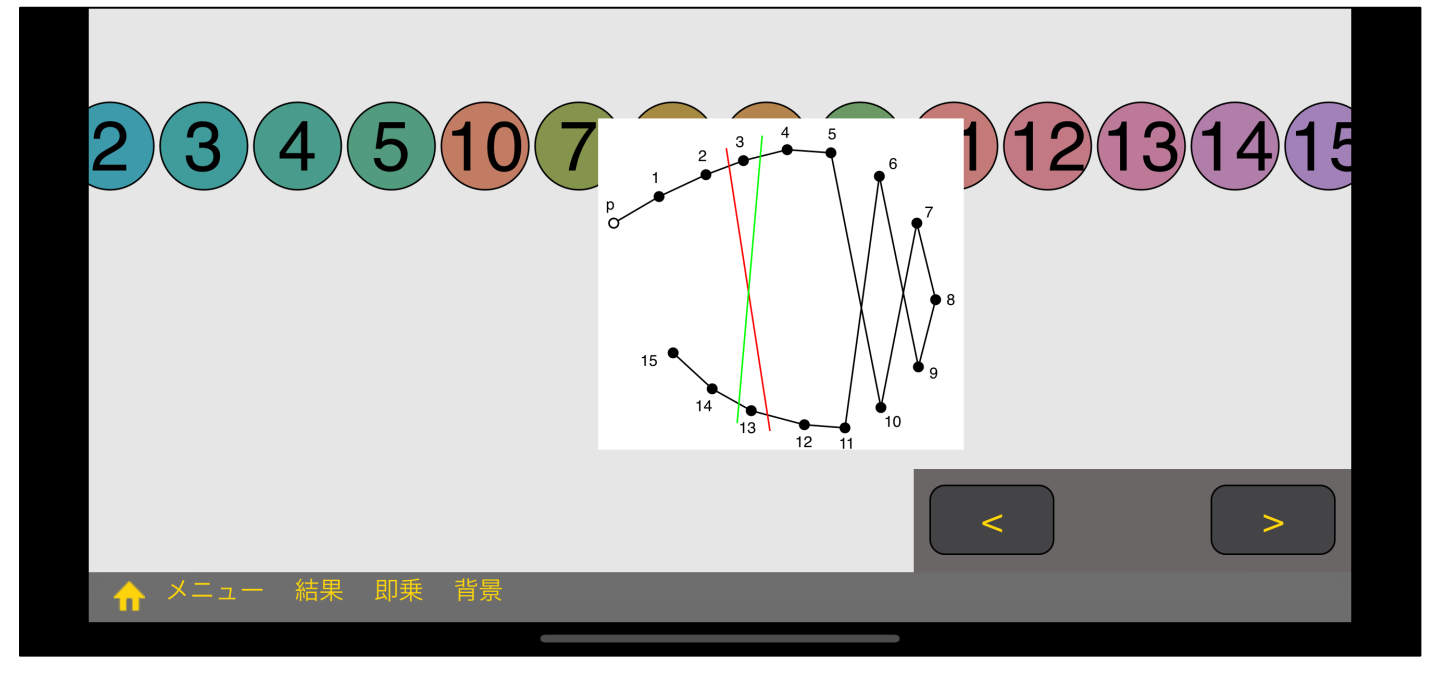

1 (Protan) 2 (Deutan)

 $\mathbf{u} = \mathbf{u}$